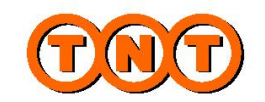

**TNT Express**

**ExpressConnect** 

**ExpressConnect Pricing Integration Guide v2 Schema**

# **Revision History**

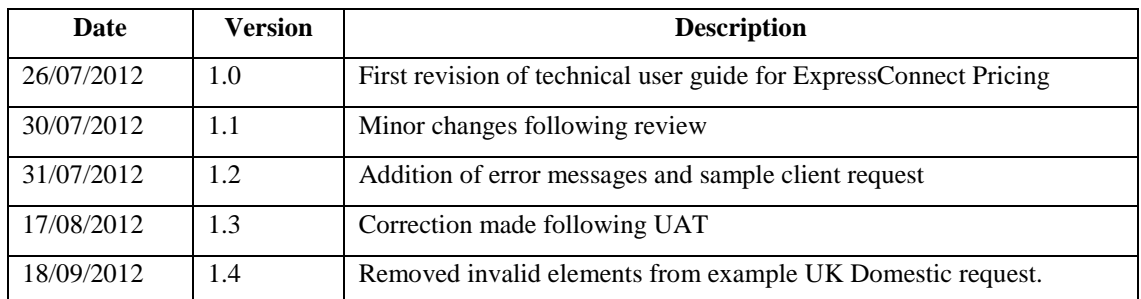

# **Table of Contents**

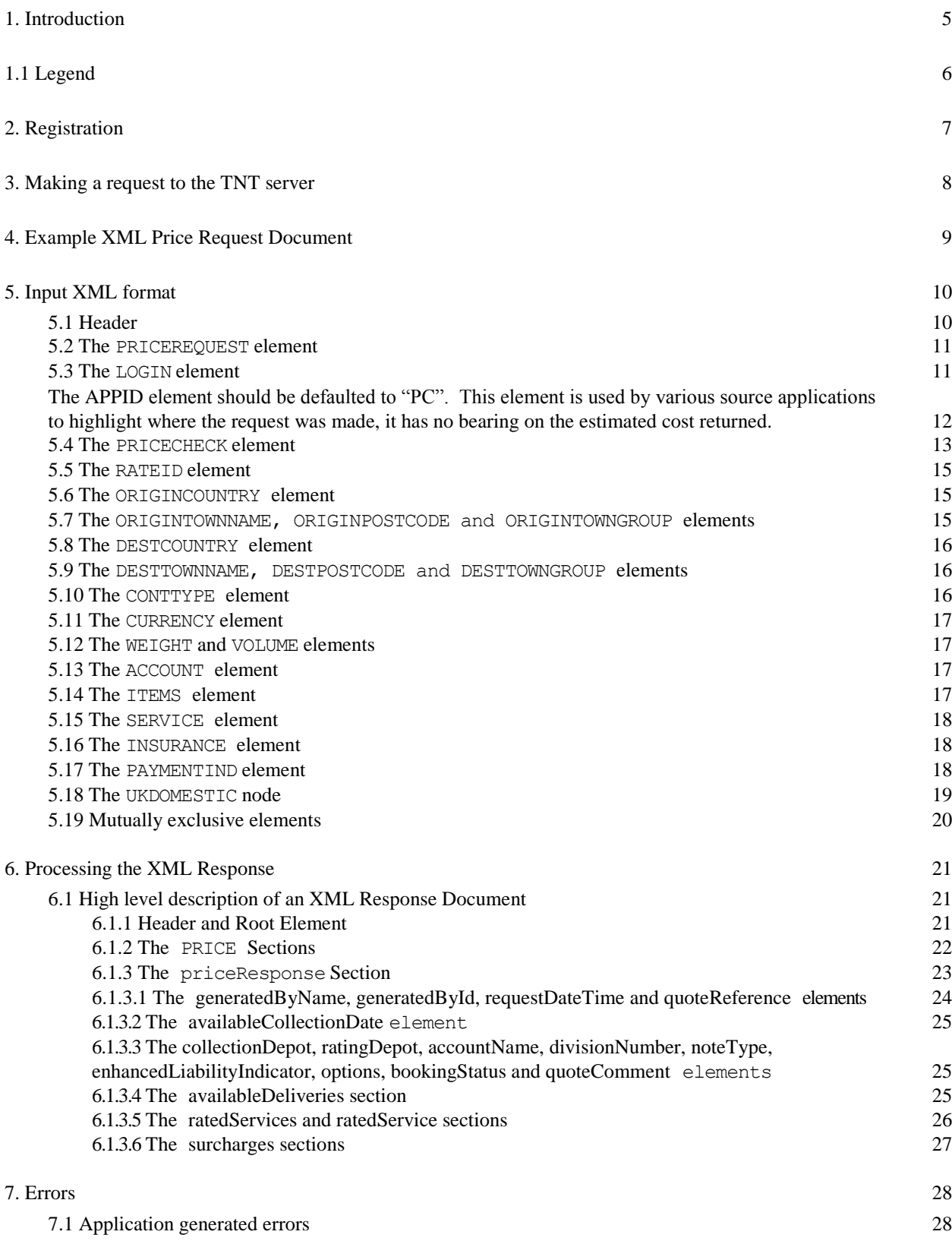

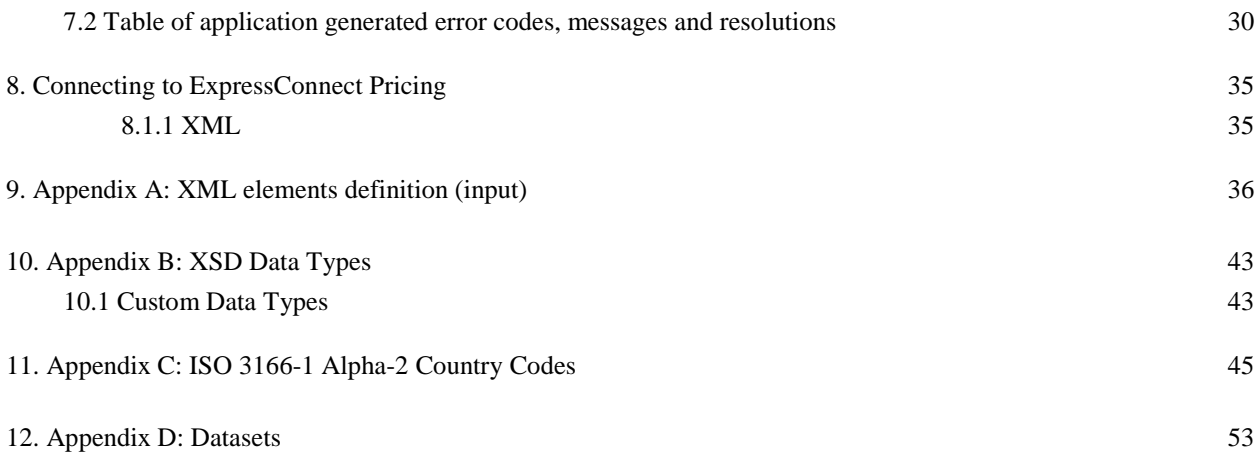

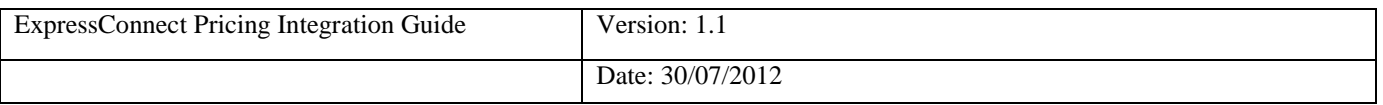

#### **1. Introduction**

ExpressConnect Pricing is part of the ExpressConnect family, providing B2B interfaces into TNT's operational and financial systems. The ExpressConnect Pricing interface is used to provide an estimated cost for the delivery of the consignment.

This manual provides a technical guide to the ExpressConnect Pricing interface. It is designed to help developers understand the interface sufficiently to program an application to request an estimated cost for the consignment. With the use of XML (extensible mark-up language) technology, this will provide price checking functionality for multiple PRICECHECK submissions. The majority of examples in the document will be XML based as it is easier to understand the data involved.

Return data from TNT will be formatted as XML, again in a predetermined structure. When this data is returned to a client, they may parse it for storage or presentation, as they require.

An ExpressConnect Login Id will be arranged by your TNT representative. The customer must supply a list of valid TNT accounts numbers to be used with the system. A secure connection is thus set up, using both authentication and secure protocols, to submit requests and to receive processed PRICECHECK labels based on the published URL:

#### [https://express.tnt.com/expressconnect/pricing/getprice](https://express.tnt.com/expressconnect/)

Sample scripts are provided to show how a connection can be achieved together with example requests and responses to illustrate the data required; see Connecting to ExpressConnect Pricing. Consideration is given below to the networking and security requirements to ensure that this is successful.

This document is structured as follows:

- Registration  $\bullet$
- Making a request to the TNT server
- Example XML Price Request Document
- Input XML Format the structure and content of the request
- Processing the response information about the data that will be returned
- Errors possible error messages and the steps you can take to resolve them
- Connecting to ExpressConnect Pricing
- $\bullet$ Appendices

ExpressConnect Pricing offers the ability for the client to retrieve the latest country, currency, towngroup, postcodemask, service, and option datasets from the TNT databases. The current version number of the client"s copy of these datasets must be passed in with any price requests, to allow TNT to signify on return whether they need updating. Whilst this functionality is still available within the solution for backward compatibility, it is now obsolete via this interface. More information can be found in [Appendix D](#page-52-0)

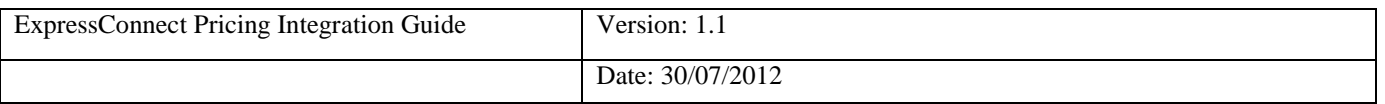

# **1.1Legend**

The following conventions have been used throughout this document.

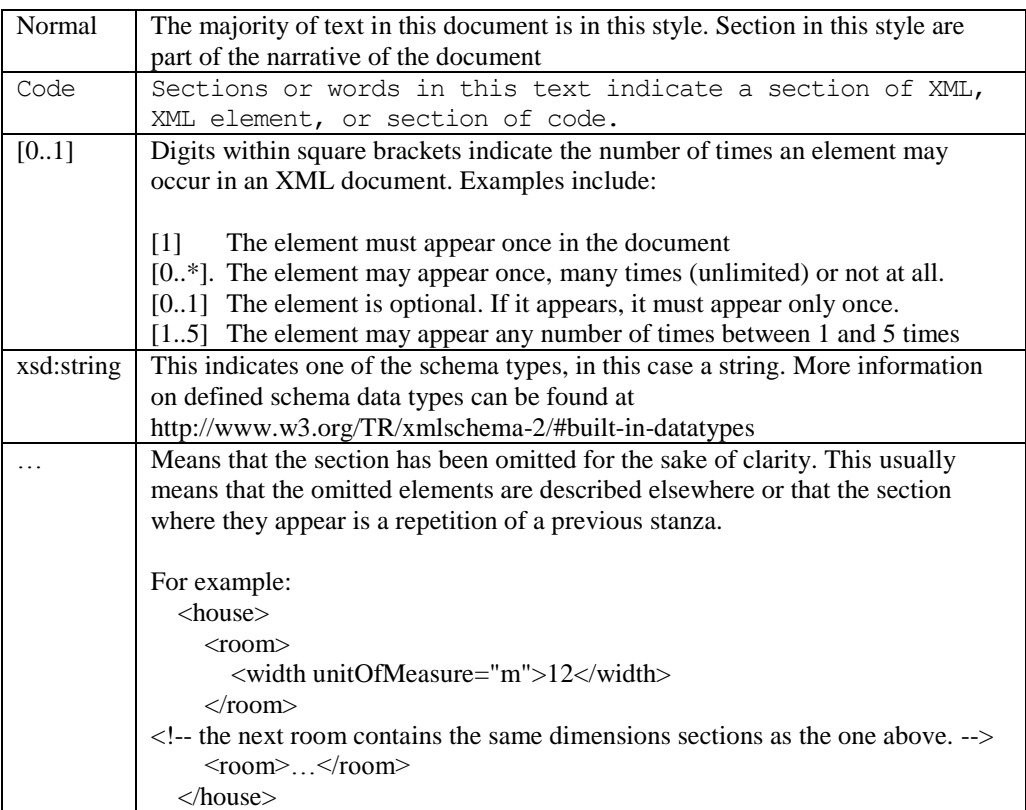

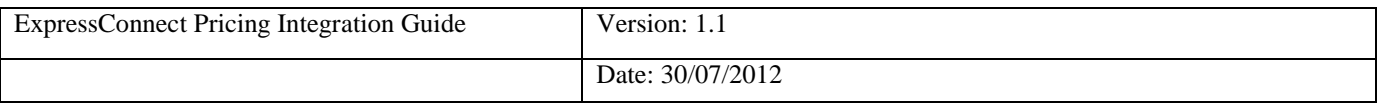

### **2.Registration**

Each customer is set up with a username and password, required for all communications with the system. The same username and password is used for ExpressConnect Shipping Pricing and Tracking.

Please contact your local TNT representative to complete a registration request.

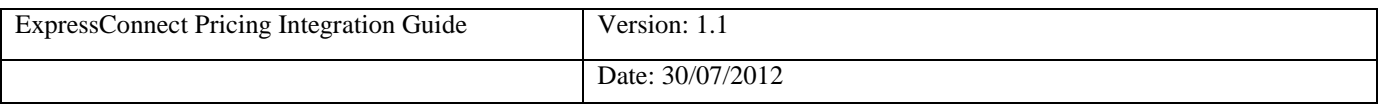

#### **3. Making a request to the TNT server**

To make a Price request, you must construct an XML file which conforms to the standard set out in this document. The submission will be validated to check for any problems with the structure of the XML. This facility is provided to allow you to self-diagnose problems with the XML.

Before sending an XML document over the internet to TNT, you should verify that you understand the XML format by successfully using the Express Web Services Pricing site provided by TNT, contact your TNT representative for further information. The audience for the website is intended to be developers who can use it as a tool to test their XML and to analyse results, prior to and during the development of client applications. It includes a Test Harness that allows the developer to submit sample XML to the service.

Please note that the site requires you to enter your user id and password before displaying the test harness.

- ExpressConnect Pricing does NOT support non-ASCII characters.
- The demonstration site links to a production like environment so that it replicates exactly the results that the customer will achieve with their completed application.

Having made a successful submission of an XML document via the test page, you are ready to set up a socket connection and make a programmatic submission using HTTP POST to the following URL:

#### [https://express.tnt.com/expressconnect/pricing/getprice](https://express.tnt.com/expressconnect/)

Please be aware that all submissions to the aforementioned URL will the require you to supply your user id and password in the body of the XML request.

More detailed information on connecting to the ExpressConnect servers can be found in Connecting to ExpressConnect Pricing.

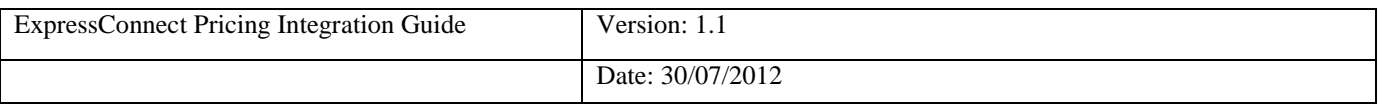

#### **4. Example XML Price Request Document**

An example is provided below of a typical price request. The request specifies a single consignment, with no specific service.

There can be multiple PRICECHECK elements in a request, so each one contains the RATEID element to act as a key to uniquely identify it. This is then used in responses to identify which one each returned price, error message, etc relates to.

```
<?xml version="1.0" encoding="UTF-8"?>
<PRICEREQUEST>
     <LOGIN>
          <COMPANY>YOUR USERID</COMPANY>
          <PASSWORD>YOUR PASSWORD</PASSWORD>
          <APPID>PC</APPID>
     </LOGIN>
     <PRICECHECK>
          <RATEID>rate1</RATEID>
          <ORIGINCOUNTRY>GB</ORIGINCOUNTRY>
          <ORIGINTOWNNAME>Atherstone</ORIGINTOWNNAME>
          <ORIGINPOSTCODE>CV9 2RY</ORIGINPOSTCODE>
          <ORIGINTOWNGROUP/>
          <DESTCOUNTRY>ES</DESTCOUNTRY>
          <DESTTOWNNAME>Alicante</DESTTOWNNAME>
          <DESTPOSTCODE>03006</DESTPOSTCODE>
          <DESTTOWNGROUP/>
          <CONTYPE>N</CONTYPE>
          <CURRENCY>GBP</CURRENCY>
          <WEIGHT>0.2</WEIGHT>
          <VOLUME>0.1</VOLUME>
          <ACCOUNT/>
          <ITEMS>1</ITEMS>
     </PRICECHECK>
</PRICEREQUEST>
```
**Figure 1**

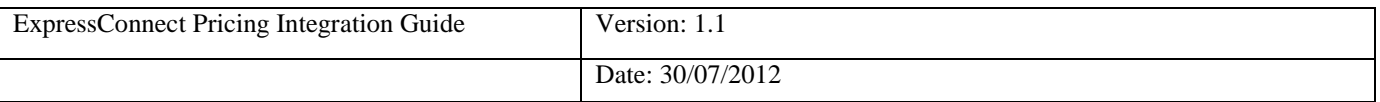

#### **5.Input XML format**

The input XML format for ExpressConnect Pricing is a list of price requests.

The structure for a Price Request is described below in detail. Alternatively, refer to Appendix A which contains a summary of the points below.

#### **Note**

…

It should be noted that XML defines a number of characters which are reserved. These include the greater-than  $(\ge)$ , less-than  $(\le)$ , ampersand  $(\&)$ , and percent  $(\%)$  characters. Where these appear in the data which is being submitted to ExpressLabel, the characters must be escaped or the content surrounded with a CDATA section.

A common requirement is to submit an address which includes a company name such as: "Andrews  $\&$ Plummer". The ampersand must therefore be escaped as per the XML rules  $(\&)$  or alternatively the whole or part of the text must be wrapped in a CDATA section as follows:

<name><![CDATA[Andrews & Plummer]]></name>

The request has the following structure:

- Header always required, this defines the XML document
- Price request– A list of PRICECHECK elements for which a price is required

#### **5.1 Header**

The header section will begin every ExpressConnect Pricing request XML document submitted to TNT.

This contains the XML declaration, which contains the character encoding used for the document and the standalone attribute, which should be set to "no":

<?xml version="1.0" encoding="UTF-8" standalone="no"?>

**Figure 2**

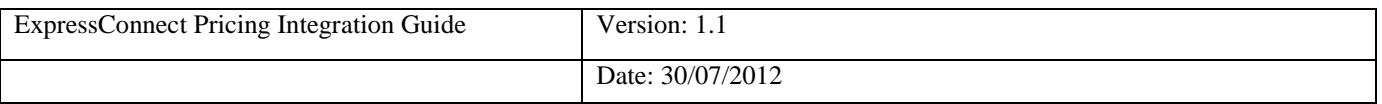

#### **5.2 The PRICEREQUEST element**

A Price Request at a high level is structured as shown is Figure 3:

```
<PRICEREQUEST>
     <LOGIN>
          <COMPANY>YOUR USERID</COMPANY>
          <PASSWORD>YOUR PASSWORD</PASSWORD>
          <APPID>PC</APPID>
     </LOGIN>
     <PRICECHECK>
          …
     </PRICECHECK>
     <PRICECHECK>
          …
     </PRICECHECK>
</PRICEREQUEST>
```
#### **Figure 3**

A PRICEREQUEST contains a single LOGIN element, which contains the username and password.

A PRICEREQUEST contains 1 or more PRICECHECK elements. This allows batching of pricing requests. Each PRICECHECK element contains the set of information needed to generate an estimate cost for the PRICECHECK referenced.

A PRICECHECK element contains a key attribute that identifies it uniquely *within the request*. The response will associate pricing data and validation errors with their PRICECHECK requests through this key. The value of this key must be of type string and is only valid in ExpressConnect Pricing for a single transaction - i.e. ExpressConnect Pricing does not retain any history of the keys used once a request has been processed and a response sent to the client system.

#### **5.3 The LOGIN element**

Each LOGIN element contains the following information:

```
<LOGIN>
     <COMPANY>YOUR USERID</COMPANY>
     <PASSWORD>YOUR PASSWORD</PASSWORD>
     <APPID>PC</APPID>
</LOGIN>
```
#### **Figure 4**

All elements are mandatory.

It contains a COMPANY element which should contain your username as supplied by your TNT Representative. The PASSWORD element contains the associated password for this use. Failure to provide correct information will result in an invalid PRICEREQUEST.

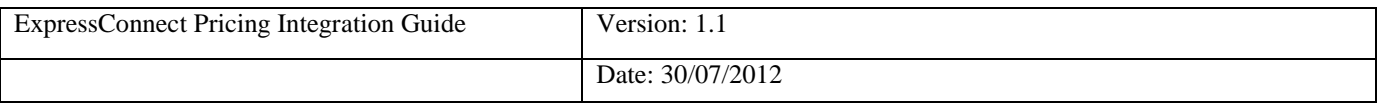

The **APPID** element should be defaulted to "PC". This element is used by various source applications to highlight where the request was made, it has no bearing on the estimated cost returned.

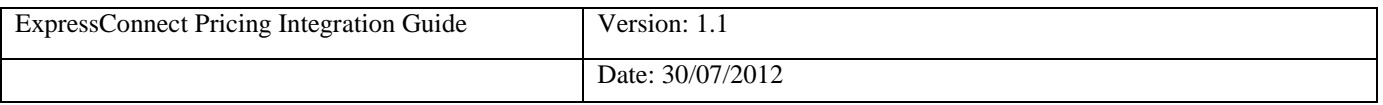

#### **5.4The PRICECHECK element**

Each PRICECHECK element may contain the following information:

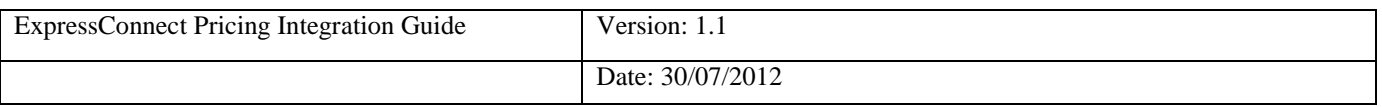

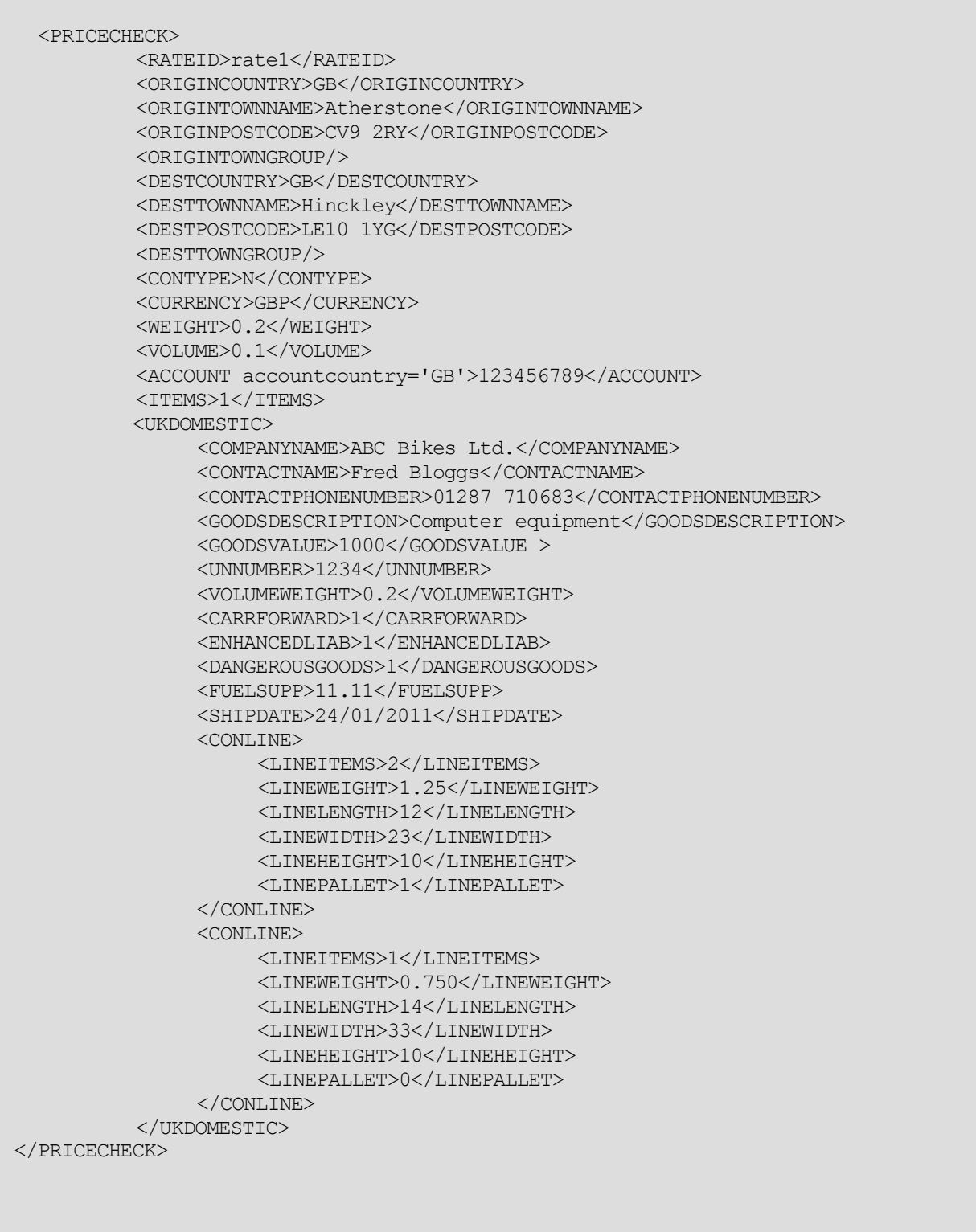

#### **Figure 5**

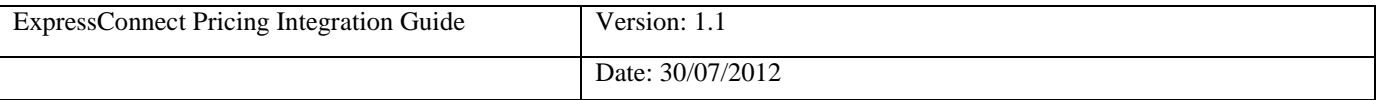

A PRICECHECK is made up of the following parts. Except where noted, every element is required once.

#### **5.5 The RATEID element**

The RATEID identifies the PRICECHECK uniquely within the request.

#### <RATEID>rate1</RATEID>

#### **Figure 6**

It is recommended that the value is unique within the PRICEREQUEST to allow easy identification of results to requests.

#### **5.6 The ORIGINCOUNTRY element**

The ORGINCOUNTRY is a mandatory element and is the country where the shipment will be collected and sent from. It is represented by the 2 digit ISO 3166-1 Alpha-2 country code.

<ORIGINCOUNTRY>GB</ORIGINCOUNTRY>

**Figure 7**

#### **5.7The ORIGINTOWNNAME, ORIGINPOSTCODE and ORIGINTOWNGROUP elements**

These elements identify where the shipment originates.

```
<ORIGINTOWNNAME>Atherstone</ORIGINTOWNNAME>
<ORIGINPOSTCODE>CV9 2RY</ORIGINPOSTCODE>
<ORIGINTOWNGROUP/>
```
#### **Figure 8**

These elements are optional but it is recommended that these are supplied to allow an accurate as possible estimated cost to be determined. The postcode and town combination must match and offers the greatest level of accuracy for the estimated cost.

If these are not known but the TNT collection depot is known, then this can be supplied instead via the ORIGINTOWNGROUP.

If neither the postcode / town or collection depot is known, then the default collection depot for the country will be used. This may reduce the accuracy of the returned price.

If all three are supplied then they will be validated but the postcode and town will be used in the cost estimation process.

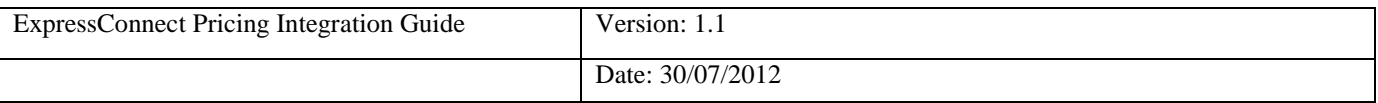

#### **5.8The DESTCOUNTRY element**

The DESTCOUNTRY is a mandatory element and is the country where the shipment will be delivered to. It is represented by the 2 digit ISO 3166-1 Alpha-2 country code.

<DESTCOUNTRY>GB</DESTCOUNTRY>

**Figure 9**

#### **5.9 The DESTTOWNNAME, DESTPOSTCODE and DESTTOWNGROUP elements**

These elements identify where the shipment will be sent.

```
<DESTTOWNNAME>Hinckley</DESTTOWNNAME>
<DESTPOSTCODE>LE10 1YG</DESTPOSTCODE>
<DESTTOWNGROUP/>
```
#### **Figure 10**

These elements are optional but it is recommended that these are supplied to allow an accurate as possible estimated cost to be determined. The postcode and town combination must match and offers the greatest level of accuracy for the estimated cost. If the combination is not known then either can be supplied but this may result in a town/postcode not unique warning, which may reduce the accuracy of the estimated cost.

If these are not known but the TNT delivery depot is known, then this can be supplied instead via the DESTTOWNGROUP.

If all three are supplied then they will be validated but the postcode and town will be used in the cost estimation process.

#### **5.10 The CONTTYPE element**

These elements identify whether you are shipping a "D" Document (paper/manuals/reports) or "N" Non-document (packages).

<CONTYPE>N</CONTYPE>

#### **Figure 11**

Document services are not offered for a number of TNT domestic shipments. For domestic shipment within these countries please use a CONTYPE of "N" for Non-document.

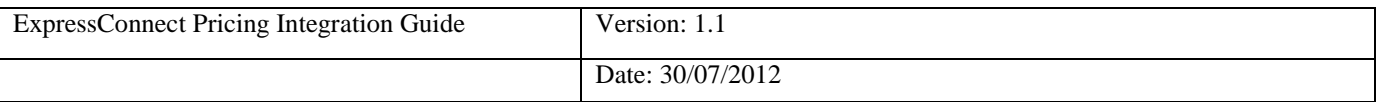

#### **5.11 The CURRENCY element**

This element indentifies the currency that the estimate costs should be returned in.

<CURRENCY>GBP</CURRENCY>

#### **Figure 12**

It is represented by the 3 digit ISO 4217 Alpha-3 currency codes.

#### **5.12 The WEIGHT and VOLUME elements**

These elements describe the package being shipped.

```
<WEIGHT>0.2</WEIGHT>
<VOLUME>0.1</VOLUME>
```
#### **Figure 13**

The WEIGHT element contains the total weight of the shipment in Kilograms and is a mandatory element.

The VOLUME element contains the total volume of the shipment in cubic metres and is a mandatory element for Nondocuments, CONTYPE  $= 'N'.$ 

#### **5.13 The ACCOUNT element**

This element will contain payers account TNT number.

<ACCOUNT accountcountry='GB'>1234567890</ACCOUNT>

#### **Figure 14**

This must be a valid TNT account number as supplied by your TNT representative. This is an optional element but must be supplied to obtain accurate price estimates.

The accountcountry is an optional element and is the country where the TNT Account is held. It is represented by the 2 digit ISO 3166-1 Alpha-2 country code. If not supplied then this defaults to the sender country if it's a standard sender pays consignment, or receiver country if the consignment is receiver pays (see PAYMENTIND).

The account number must be authorised to be used by the userid and password supplied in the LOGIN element.

#### **5.14 The ITEMS element**

This element will contain the number of items within the shipment.

<ITEMS>1</ITEMS>

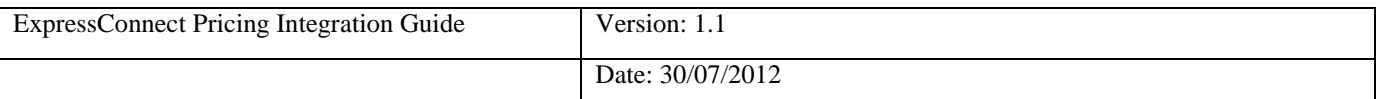

#### **Figure 15**

This is a mandatory element.

#### **5.15 The SERVICE element**

If you wish to determine the estimate cost for a shipment using a particular service then the service is populated within the element.

<SERVICE>09N</SERVICE>

#### **Figure 16**

It is recommended that this element is populated if known, to offer a more rapid response to the request.

If this element is not provided, then an estimated cost will be provided for all feasible services between the origin and destination based on the shipment details.

#### **5.16 The INSURANCE element**

This element is for Enhanced Liability in countries where insurance is not available.

<INSURANCE>1</INSURANCE>

#### **Figure 17**

A "1" indicates that Insurance/Enhanced Liability is required, "0" indicates that it is not required. This is an optional element that defaults to "0" if not supplied or populated.

Please refer to the TNT terms and conditions for further information on TNT"s liability and coverage.

Please note this element is present for backward compatibility and does not currently affect the estimated cost.

#### **5.17 The PAYMENTIND element**

This identifies whether this is an import (receiver pays) or export (sender pays) shipment.

<PAYMENTIND>S</PAYMENTIND>

#### **Figure 18**

A PAYMENTIND type of "S" represents a sender pays shipments, "R" represents a receiver. If this element is not supplied then the payment type is defaulted to sender.

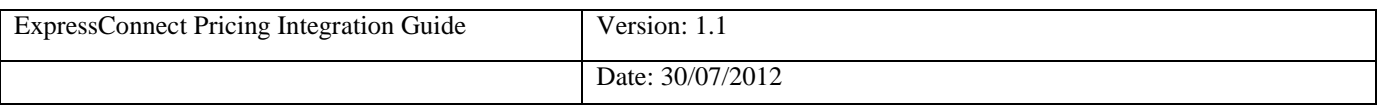

#### **5.18The UKDOMESTIC node**

These elements are only required to obtain an estimate cost for a shipment within the United Kingdom. They are not used for shipments outside of the UK.

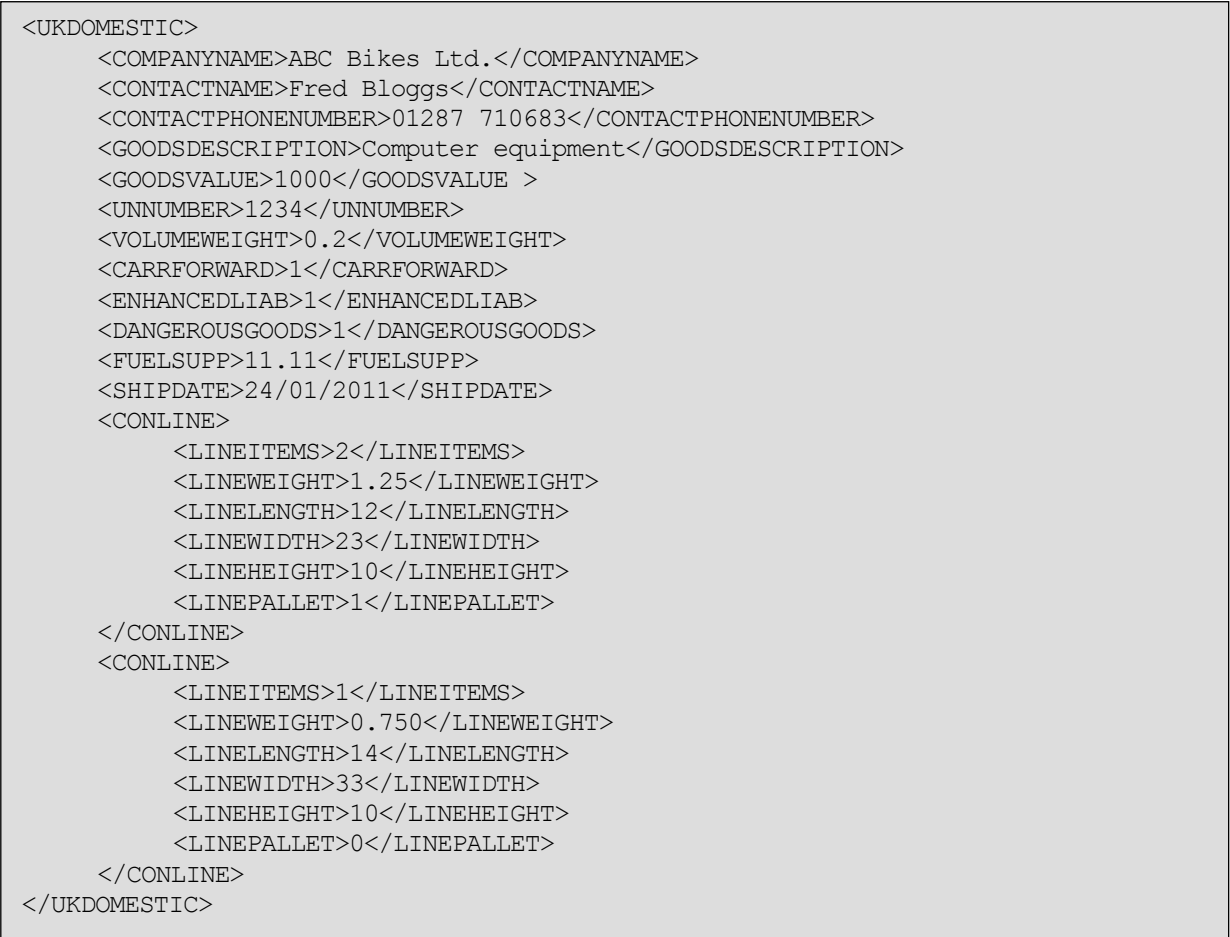

#### **Figure 19**

A number of these elements are mutually exclusive with the PRICECHECK elements, more information can be found in [Mutually exclusive element.](#page-19-0) 

The good value is required if the shipment covered by Enhanced Liability and must be supplied in pounds sterling.

Please refer to the TNT terms and conditions for further information on Dangerous/Hazard. If you are approved to ship dangerous goods, and wish to obtain an estimate cost for doing so, please set the DANGEROUSGOODS element to "1" (true), and supply an associated UN number. UN numbers are four-digit identifiers for [hazardous/dangerous](http://en.wikipedia.org/wiki/Hazardous_substances)  [substances,](http://en.wikipedia.org/wiki/Hazardous_substances) and articles (such as explosives, flammable liquids, toxic substances, etc.).

If you wish to determine the estimated cost for a carriage forward services, then the CARRFORWARD element should be set to '1' (the default is '0'). Carriage forward services allow you to call your [local TNT UK depot](http://cgi.tnt.co.uk/depotlocator/depotlocator.asp) for a same working day collection to be made from any distant address, by another TNT UK depot, using our radio and mobile data equipped fleet of response vehicles. Carriage forward shipments can be delivered to any address specified by you. You must arrange for all the items in a carriage forward shipment to be correctly labelled and addressed by the sender.

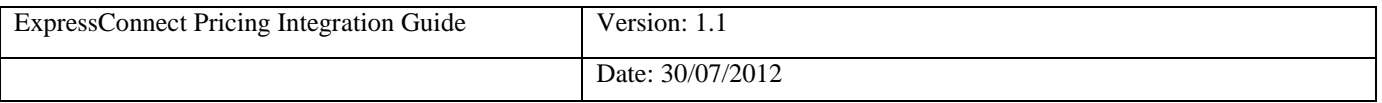

If you have been provided a Fuel supplement charge value then this maybe entered into the FUELSUPP element in Pounds Sterling. It is expected behaviour for this element to not be supplied.

To obtain accurate estimated costs you need to supply details of each group of packages or consignment line. These elements describe the group of packages and whether they have been palletised. The weight is in kilograms and dimensions in centimetres. If the packages have been palletised then set the LINEPALLET "1" for true (the default is  $(0^{\prime})$ .

If the package is of a large volume but low weight then this can affect the cost of the shipment, using a volumetric weight convertor, where the TNT default is 250, you can supply the volumetric weight in the VOLUMEWEIGHT element.

The date of the week the shipment is made has on affect on the price and this can be highlighted using the shipping date (the date the packages will be collected from the sender).

#### <span id="page-19-0"></span>**5.19 Mutually exclusive elements**

If the shipment is wholly within the United Kingdom and so the UKDOMESTIC has been supplied, then the following elements should not be supplied;

- SERVICE  $\bullet$
- INSURANCE
- PAYMENTIND

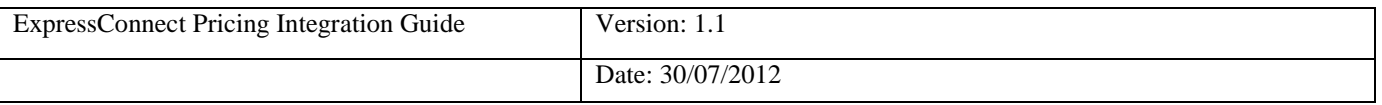

#### **6.Processing the XML Response**

The document that is returned by the system is a standard XML document. It contains a Header and depending on the type of price request made one or more response elements containing pricing information.

For non-UK domestic price responses there will be a <PRICE> section for each service that is feasible for a successful Price Request - one that passed validation and contained all of the information necessary to create an estimate cost for the shipment.

The document will contain a  $\langle$ priceResponse> section for each successful UK Domestic Price Request.

It is possible to have a combination of a  $\epsilon_{\text{priceResponse}}$  section and multiple  $\epsilon_{\text{PRICE}}$  nodes.

In addition to price response elements, there may be a number of <ERROR> section. These nodes represent validation errors, and may be used to report on the availability of the system.

#### **6.1 High level description of an XML Response Document**

The first section contains the usual XML header; see [Header and Root Element.](#page-20-0) The ROOT node contains all the responses to the price requests. Within the root node there are 4 main sections

- <PRICE> If the <Service> element has been populated then there will be one per PRICECHECK, or up to 10 <PRICE> sections per PRICECHECK if no service has been specified.
- $\leq$ priceResponse> UK Domestic price response, there is one per PRICECHECK.
- <ERROR> There will be one per error or earning encountered
- $\bullet$  <DATASETS > This section is for backward compatibility and is no longer used. More information can be found in **Appendix D**

#### <span id="page-20-0"></span>*6.1.1Header and Root Element*

As explained above, the header section will begin every ExpressConnect Pricing response XML document sent back by TNT. This contains the XML declaration, which defines the encoding of the document. The root element, Document

If the system has encountered a fatal error, this will appear as a fault. This is discussed in more details in the section on **Errors**.

```
<?xml version="1.0" encoding="utf-8" standalone="yes"?>
<document>
     …
```
</document>

**Diagram 20**

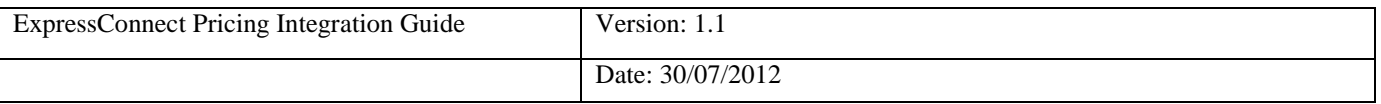

#### *6.1.2The PRICE Sections*

A PRICE section contains estimated cost information for a service, which may be used for the shipment request details defined in the PRICECHECK element.

There may be up to a maximum of 10 PRICE sections per PRICECHECK.

```
<PRICE>
    <RATEID>rate1</RATEID>
     <SERVICE>48N</SERVICE>
     <SERVICEDESC>Economy Express</SERVICEDESC>
     <OPTION>NONE</OPTION>
     <OPTIONDESC>NONE</OPTIONDESC>
     <CURRENCY>GBP</CURRENCY>
     <RATE>164.53</RATE>
     <RESULT>N</RESULT>
</PRICE>
```
#### **Diagram 21**

It RATEID is used to associate the Price response with the corresponding PRICECHECK.

The price list element will contain a result. The rate identified supplied by the customer is returned along with the service and options codes/descriptions, rate (excluding V.A.T.) and a result code. If the result code is N then no rate was available for that service.

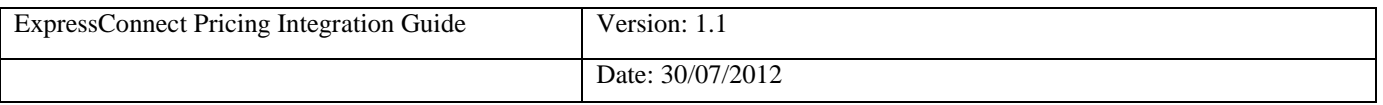

#### *6.1.3The priceResponse Section*

There is a single priceResponse section for each PRICECHECK where the UKDOMESTIC element has been defined.

The price request is made up of elements to audit and describe the respond, as well as pricing information on services that could be used to fulfil the shipment details in the price request.

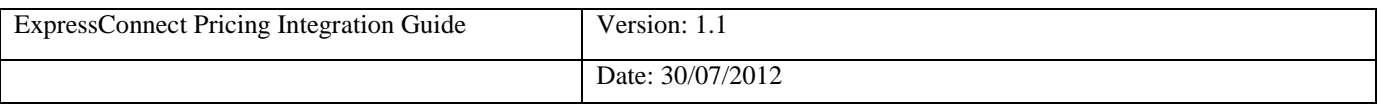

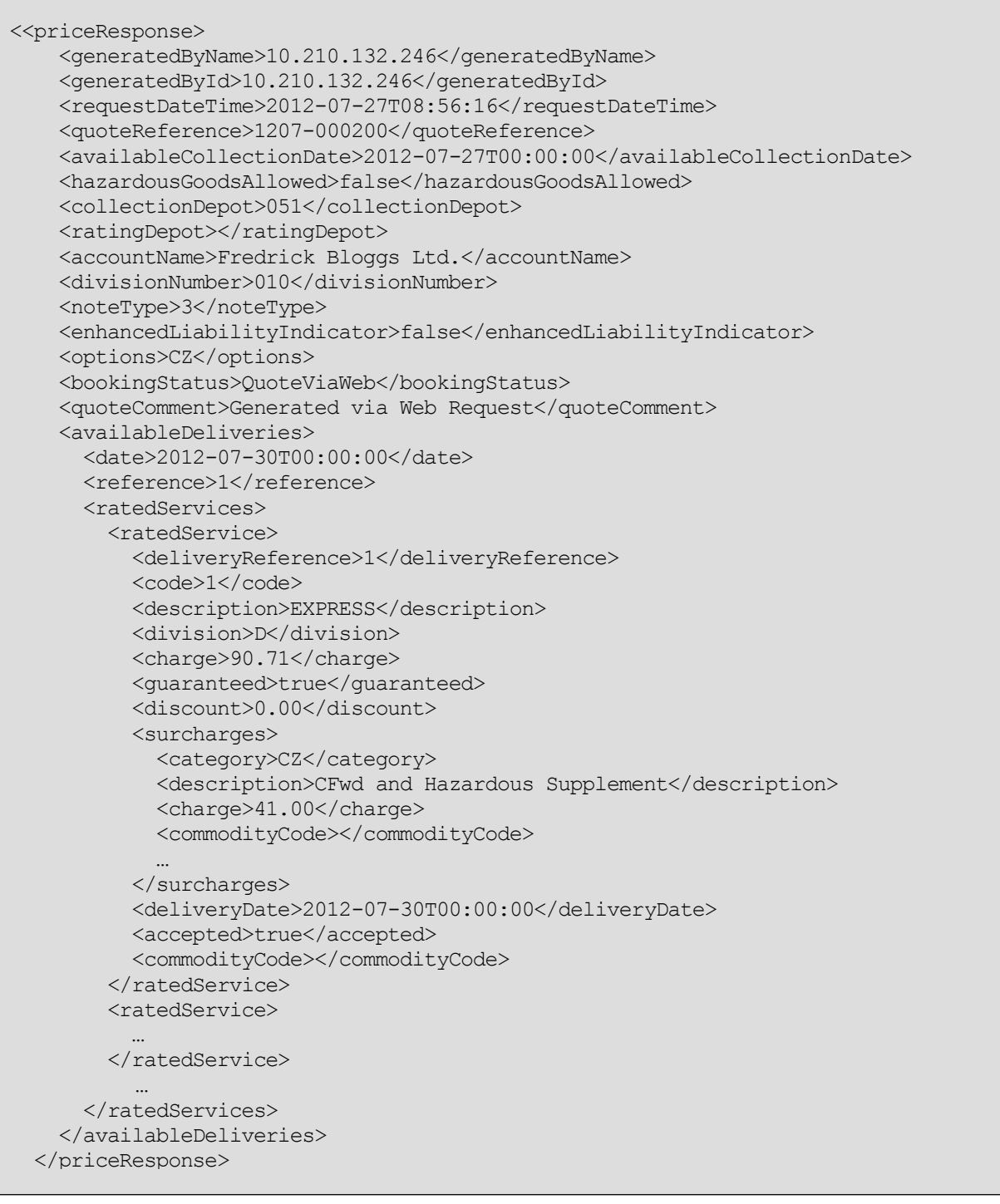

#### **Diagram 22**

### *6.1.3.1The generatedByName, generatedById, requestDateTime and quoteReference elements*

The generatedByName, generatedById, requestDateTime and quoteReference, are used to uniquely identify the rating response.

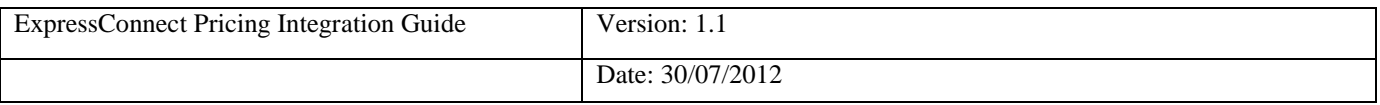

```
 <generatedByName>10.210.132.246</generatedByName>
 <generatedById>10.210.132.246</generatedById>
 <requestDateTime>2012-07-27T08:56:16</requestDateTime>
 <quoteReference>1207-000200</quoteReference>
```
#### **Diagram 23**

#### *6.1.3.2 The availableCollectionDate element*

The next available collection date after the supplied shipping date will be returned in the availableCollectionDate element

<availableCollectionDate>2012-07-27T00:00:00</availableCollectionDate>

#### **Diagram 24**

The date format is CCYY-MM-DD.

#### *6.1.3.3 The collectionDepot, ratingDepot, accountName, divisionNumber, noteType, enhancedLiabilityIndicator, options, bookingStatus and quoteComment elements*

There are a number of elements that have been retained in the interface for backward compatibility or to be used within TNT solutions using the same interface, they should not be coded into the user solution. These elements provide information on the shipment based on the supplied input.

```
 <collectionDepot>051</collectionDepot>
<ratingDepot></ratingDepot>
 <accountName>Fredrick Bloggs Ltd.</accountName>
 <divisionNumber>010</divisionNumber>
 <noteType>3</noteType>
 <enhancedLiabilityIndicator>false</enhancedLiabilityIndicator>
 <options>CZ</options>
 <bookingStatus>QuoteViaWeb</bookingStatus>
 <quoteComment>Generated via Web Request</quoteComment>
```
#### **Diagram 25**

#### *6.1.3.4 The availableDeliveries section*

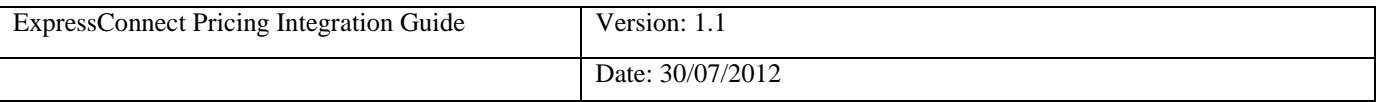

There is an availableDeliveries section for each delivery date based on the services determined that the user may select to delivery the shipment based on the details supplied. Normally there will be one section returned for the next working day. This section contains all the serviced that can be used to delivery on this date, these are detailed in the ratedServices.

```
<availableDeliveries>
     <date>2012-07-30T00:00:00</date>
     <reference>1</reference>
     <ratedServices>
          <ratedService>
man and the contract of the
          </ratedService>
 …
     </ratedServices>
</availableDeliveries>
```
#### **Diagram 26**

#### *6.1.3.5 The ratedServices and ratedService sections*

The ratedServices section can contain up to 10 ratedService elements. Each service that can be rated and is feasibility used to delivery the shipment described in the price check.

```
 <ratedServices>
        <ratedService>
          <deliveryReference>1</deliveryReference>
         <code>1</code>
          <description>EXPRESS</description>
          <division>D</division>
          <charge>90.71</charge>
          <guaranteed>true</guaranteed>
          <discount>0.00</discount>
          <surcharges>
          … 
          </surcharges>
          <deliveryDate>2012-07-30T00:00:00</deliveryDate>
          <accepted>true</accepted>
          <commodityCode></commodityCode>
        </ratedService>
        <ratedService>
 … 
       </ratedService>
 …
      </ratedServices>
```
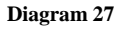

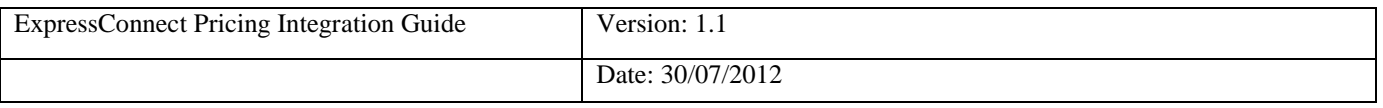

The service code and description are returned in the code and description elements. The charge amount is in Pound sterling, as is the discount that has been provided. The delivery date format is CCYY-MM-DD

#### *6.1.3.6 The surcharges sections*

The surcharges section can contain up to 10 surcharges that applies to this shipment.

```
 <surcharges>
  <category>CZ</category>
  <description>CFwd and Hazardous Supplement</description>
  <charge>41.00</charge>
  <commodityCode></commodityCode>
  <category>ELCF</category>
  <description>Enhanced Liability with CF</description>
  <charge>3.00</charge>
  <commodityCode></commodityCode>
   <category>D</category>
   <description>Residential Supplement - delivery</description>
   <charge>7.50</charge>
  <commodityCode></commodityCode>
  <category>8</category>
  <description>Express Index</description>
   <charge>11.11</charge>
   <commodityCode></commodityCode>
 </surcharges>
```
#### **Diagram 28**

The surcharges category, associate description, charge code and where appropriate commodity code are returned for each rated service. The charge amount is in Pound sterling.

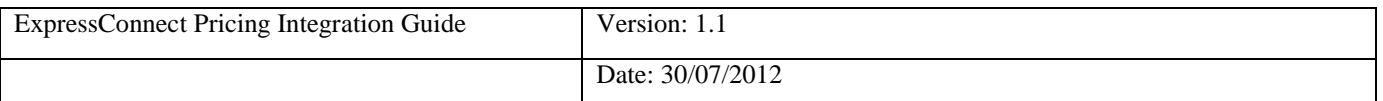

#### <span id="page-27-0"></span>**7.Errors**

There are a number of different errors that may occur when using ExpressConnect Pricing. Many of these are likely to be encountered in the initial development phase and are concerned with the format of the XML message and the presence of data items.

The remaining messages are concerned with validation of the data items and the availability of the service. The error messages are shown below:

It would be sensible to ensure that your code is capable of handling all of the potential error messages returned by ExpressConnect Pricing.

#### **7.1Application generated errors**

Application errors are included in your returned XML as they occur and take the following format:

BrokenRules – These errors are returned as result of verification and validation of the request data.

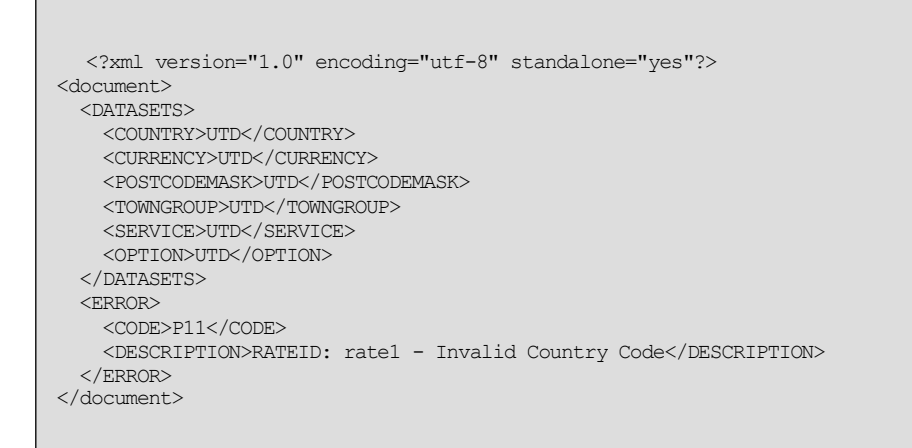

Fault – These errors are returned as result of an unexpected exception that has occurred during a request.  $\bullet$ 

?

XML processing error – These errors are returned if the XML supplied with the request does not comply  $\bullet$ with the ExpressConnect Pricing request schema and thus cannot be successfully parsed.

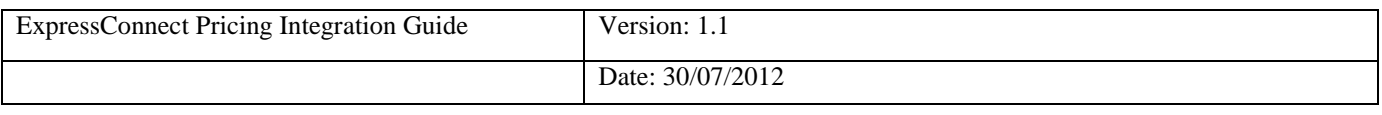

```
<?xml version="1.0" encoding="utf-8" standalone="yes"?>
<parse_error>
  <error_reason>cvc-complex-type.2.4.a: Invalid content was found starting with element 'DESTTOWNNAME'. 
One of '{DESTCOUNTRY}' is expected.</error reason>
 <error_line>21</error_line>
 <error_linepos>17</error_linepos>
  <error_srcText></error_srcText>
</parse_error>
```
For possible BrokenRules errors see Table of application generated error codes, messages and resolutions on the following pages.

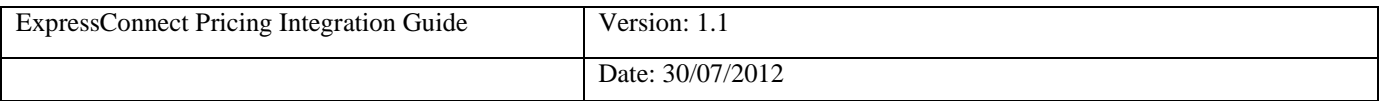

#### **7.2 Table of application generated error codes, messages and resolutions**

The Default Message column contains the English language message that is returned with each code. This value is intended to be used by systems integrators. For content management you should use the error code.

An element is considered empty if it contains no value or only whitespace. Therefore all of the following elements are empty:

<emptyElement/> <emptyElement></emptyElement> <emptyElement> </emptyElement>

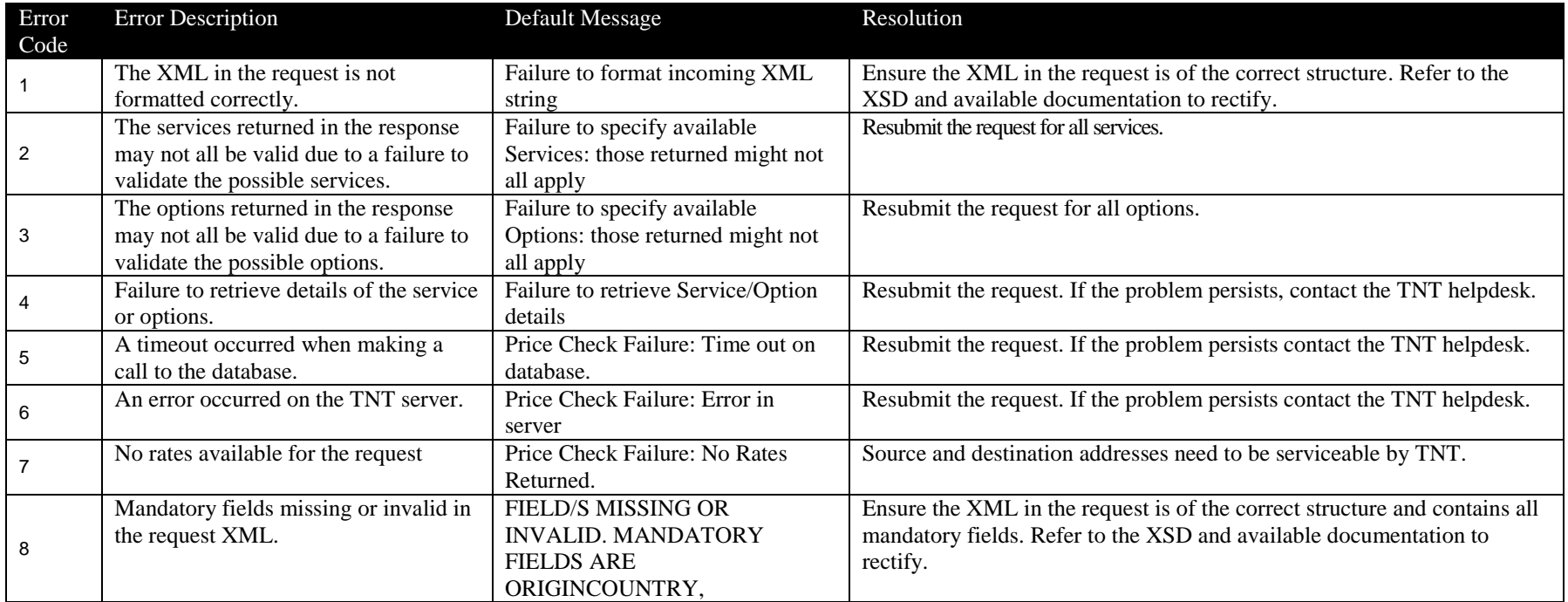

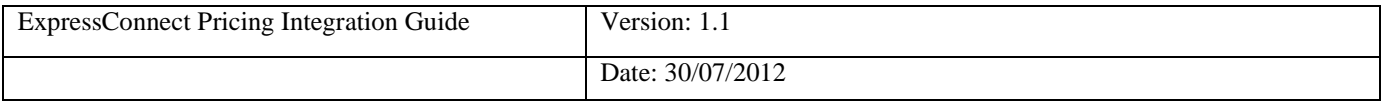

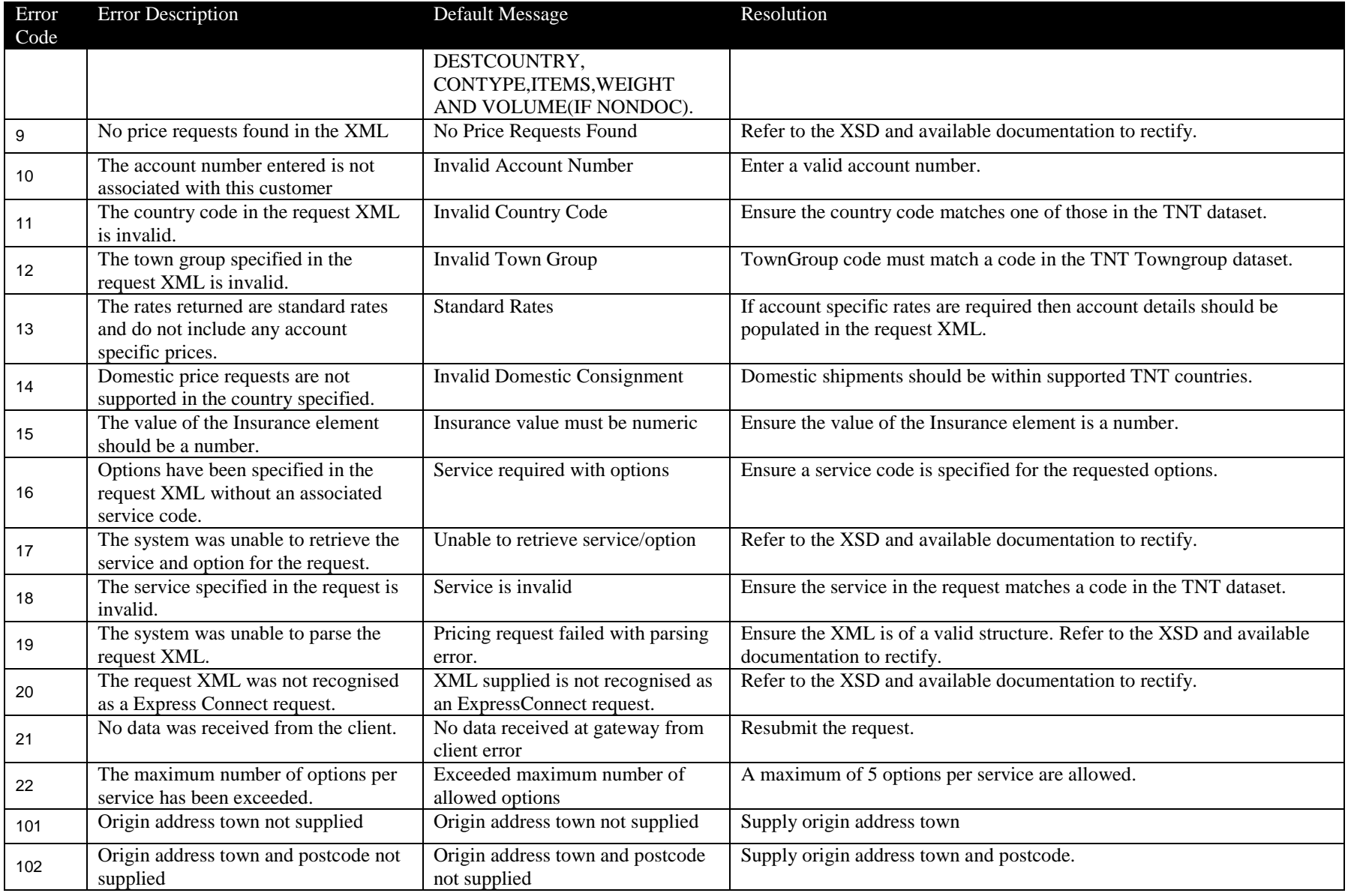

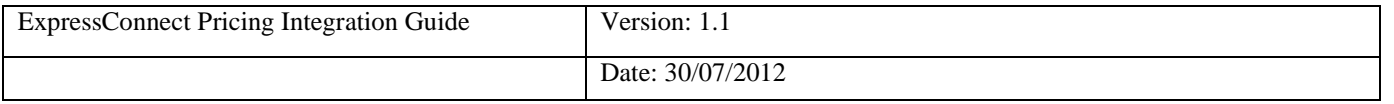

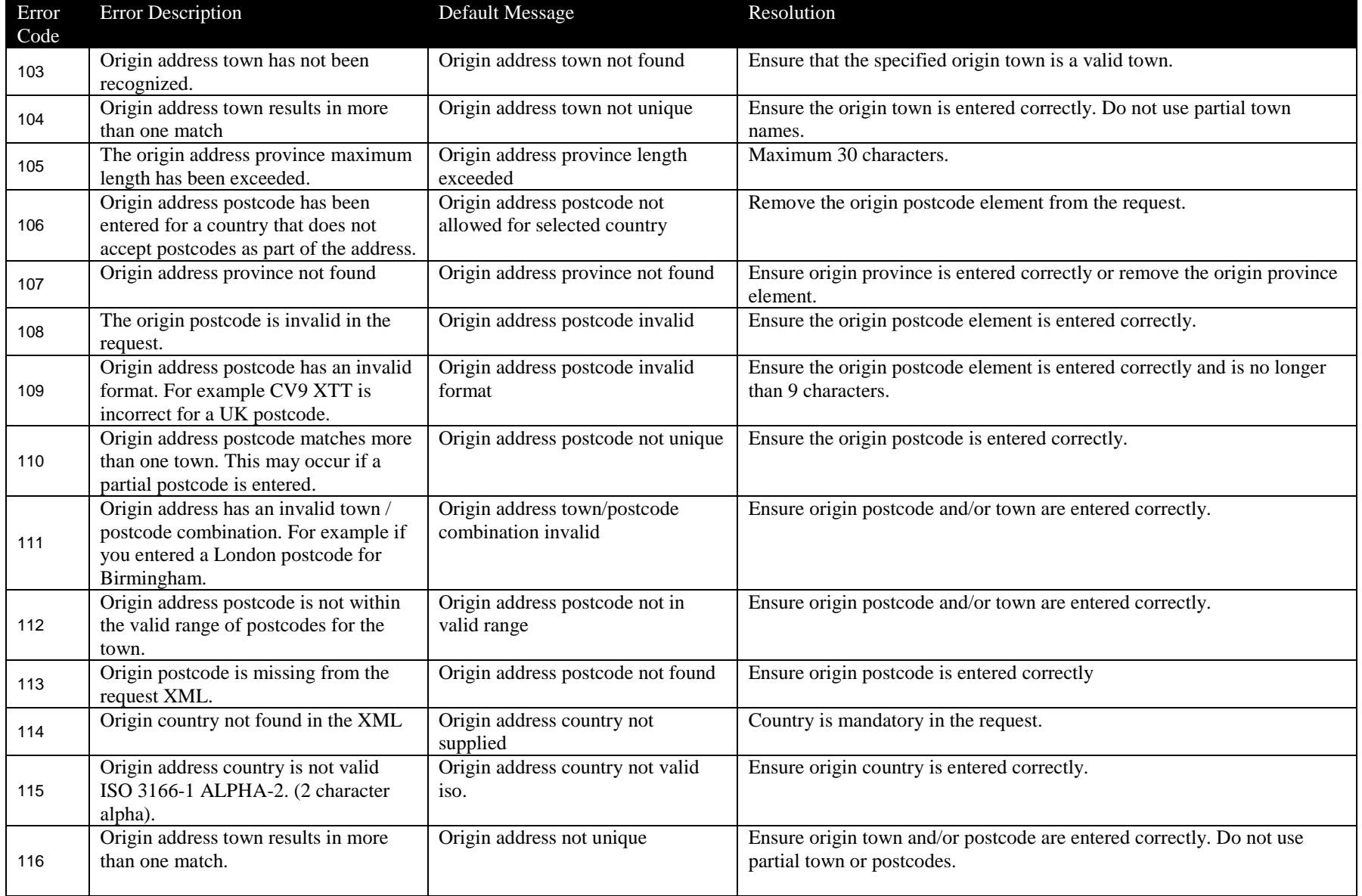

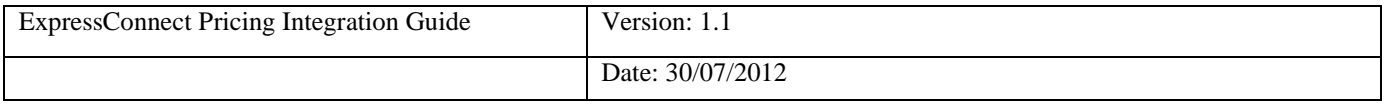

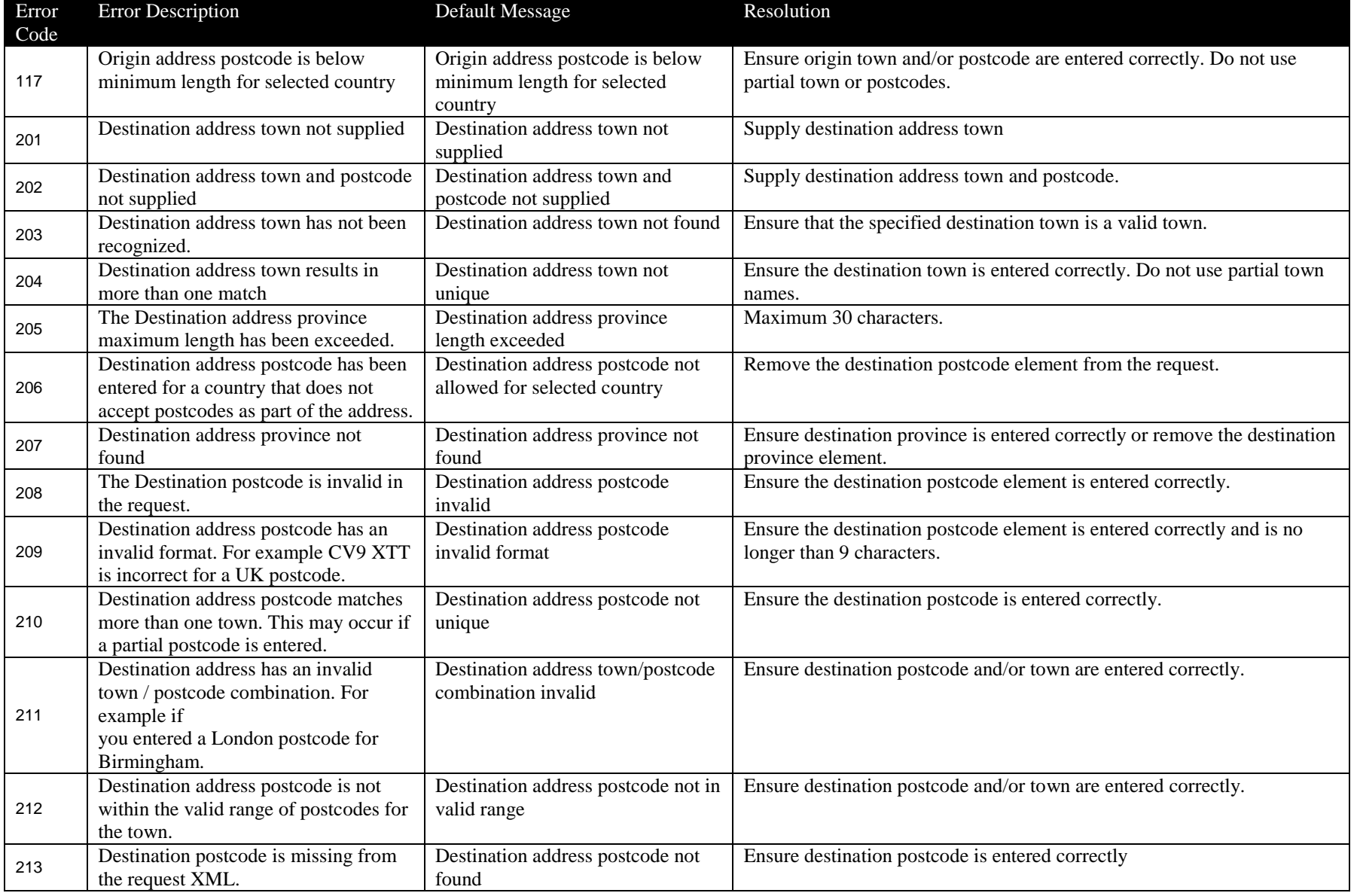

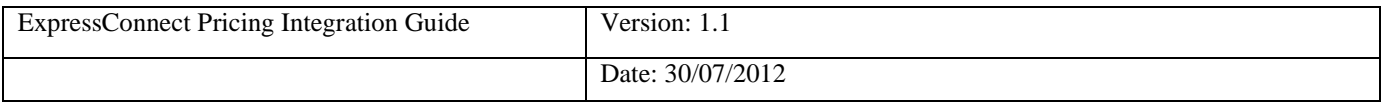

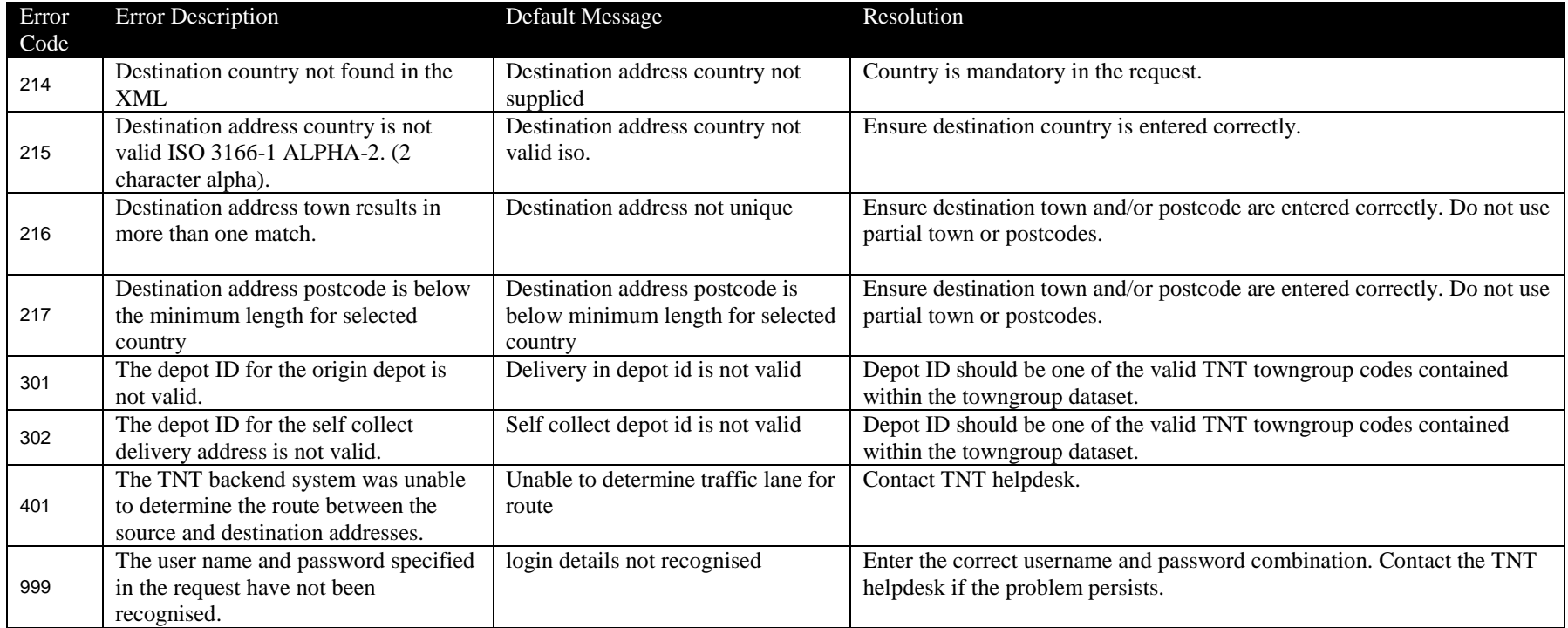

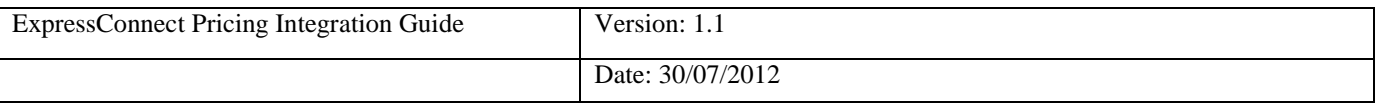

#### **8. Connecting to ExpressConnect Pricing**

ExpressConnect Pricing is a HTTP web service, which defines an XML interface for data transfer. The XSD for the service can be found in the pricing section of the website. In the sections below we have shown two examples, one using Java and the other using PHP.

#### *8.1.1XML*

XML is very suited to environments where Hessian does not offer support. Performance is reduced as the messages are larger, however, it can be simpler to develop as the message are human readable and can be constructed using simple String manipulation.

Even for a simple XML connection a number of jar files are recommended,

- a. commons-httpclient-3.1.jar ( http://hc.apache.org/httpclient-3.x/)
- b. commons-logging-1.1.1.jar (http://commons.apache.org/)
- c. commons-codec-1.3.jar [\(http://commons.apache.org/\)](http://commons.apache.org/)

There are a number of useful xml libraries as part of the standard Java SE version, which may also be useful in parsing the result xml. See below an example request set up using HttpClient.

```
public class XMLTestApp {
   public static void main(String[] args) throws IOException {
       // Create the xml request
       StringBuilder xmlRequest = new StringBuilder();
       xmlRequest.append("<?xml version=\"1.0\" encoding=\"UTF-8\"?>");
       xmlRequest.append("<PRICECHECK>");
       // complete the xml...
       // Post xml request to ExpressConnect pricing
       String url ="https://express.tnt.com/expressconnect/pricing/getprice";
       HttpPost post = new <i>HttpPost</i>(url);//Setup the request entity
       NameValuePair xmlInRequestParameter = new BasicNameValuePair("xml in",
                xmlRequest.toString());
       List<NameValuePair> parameters = new ArrayList<NameValuePair>();
       parameters.add(xmlInRequestParameter);
       // Create the authentication element
       String userPassword = "user" + ";" + "password";
       byte[] encoding = Base64.encodeBase64(userPassword.getBytes());
       post.addHeader("Authorization", "Basic " + encoding);
       // Create the entity and put it in the post method
       post.setEntity(new UrlEncodedFormEntity(parameters));
       // Create a HttpClient to do the transfer
       HttpClient httpClient = new DefaultHttpClient();
       HttpResponse result = httpClient.execute(post);
        // Get the response as bytes.
       HttpEntity entity = result.getEntity();
       if (entity != null) (
           byte[] xmlBytes = IOUtils.toByteArray(entity.getContent());
    эI
```
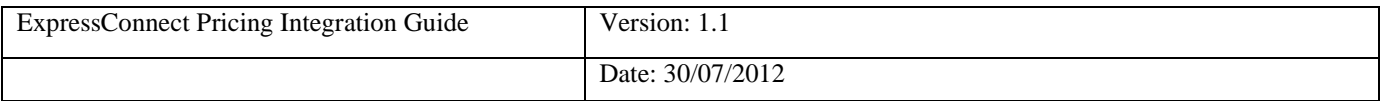

#### **9. Appendix A: XML elements definition (input)**

These tables contain all of the possible Input XML nodes and some information about their use. All elements are mandatory and must contain just one instance unless stated in the table below.

XML elements which do not contain a value but are merely a container for other elements are noted as **Container element**, the elements contained therein are described in the rows immediately below. Please remember that field values should be escaped using the ![CDATA[]] notation. At a minimum, all address fields should be escaped. Failure to escape these areas could result in unexpected problems if the value in an element contains an Ampersand (&).

For all data types described with a type prefix of 'xsd:' see [XSD Data Types.](#page-42-0)

For all data types in the form "stringMinLength*X*MaxLength*Y*", "stringMaxLength*Y*", "integerMin0Max9", doubleMaxExclusive*X* or longMaxLength*X* see Sectio[n 10.1](#page-42-1) Custom Data Types.

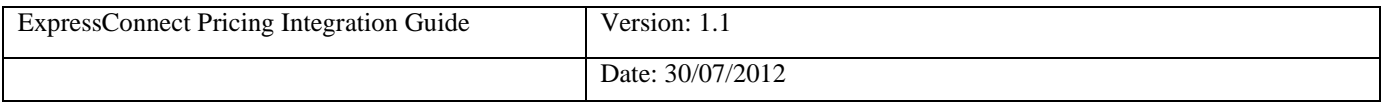

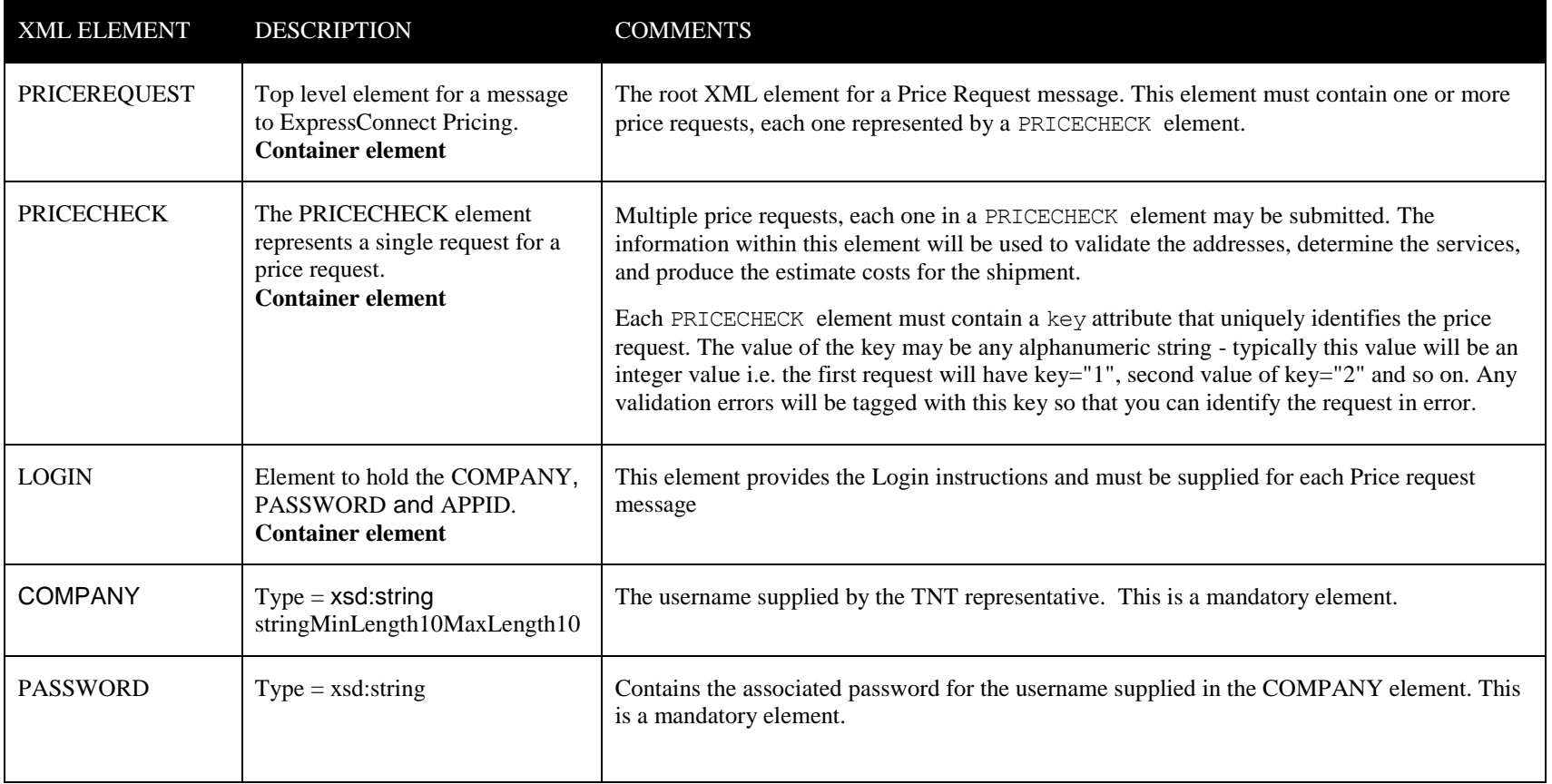

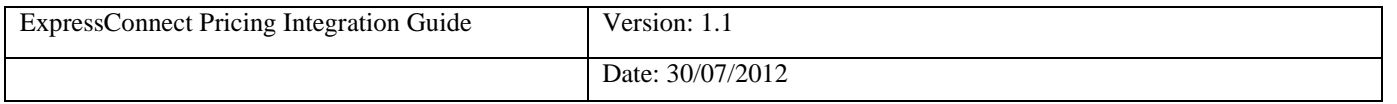

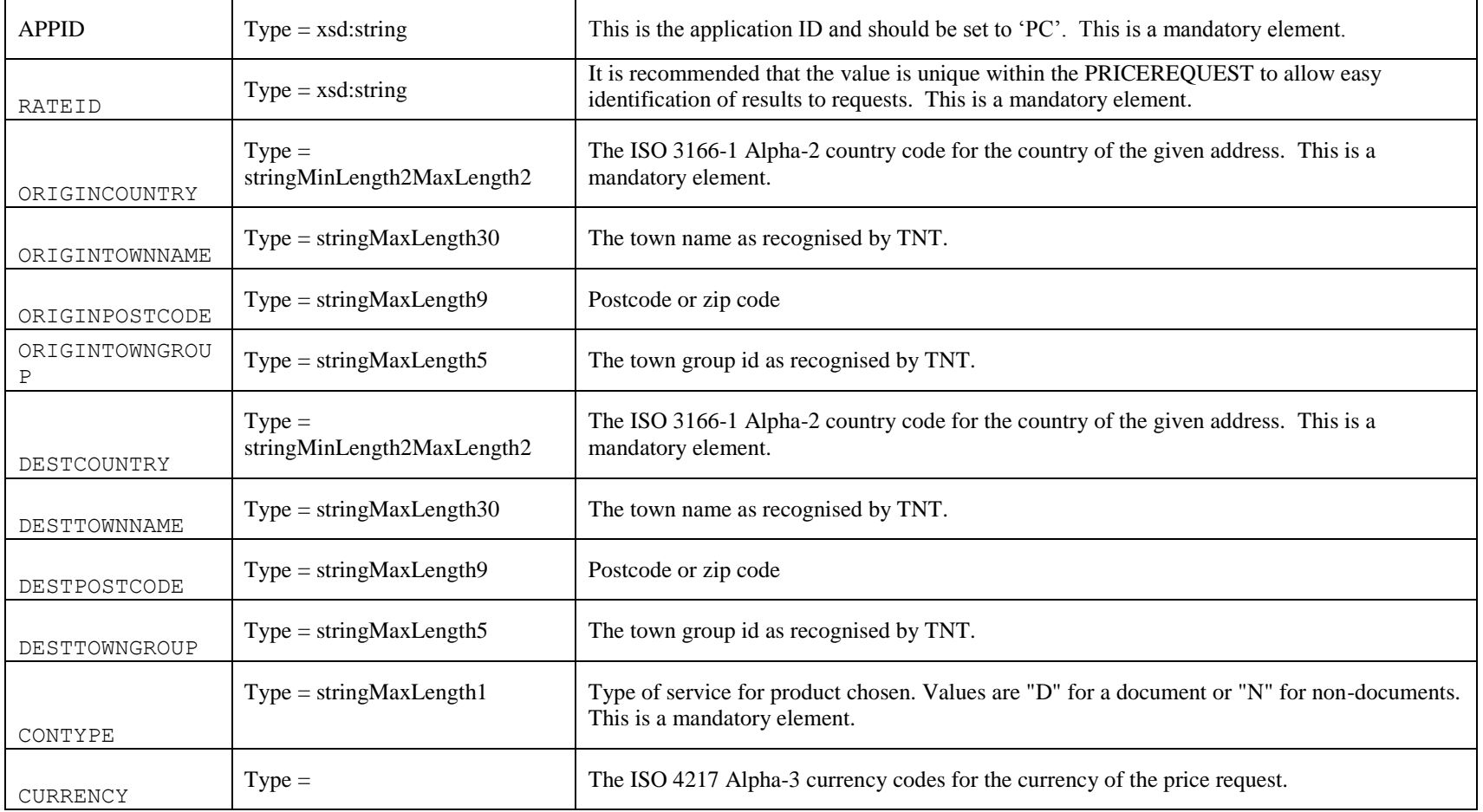

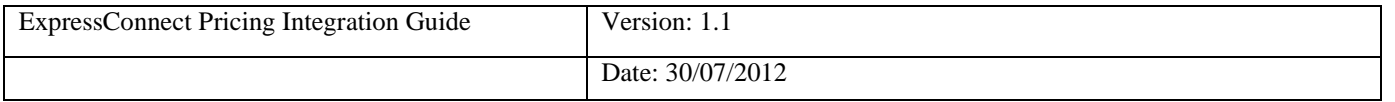

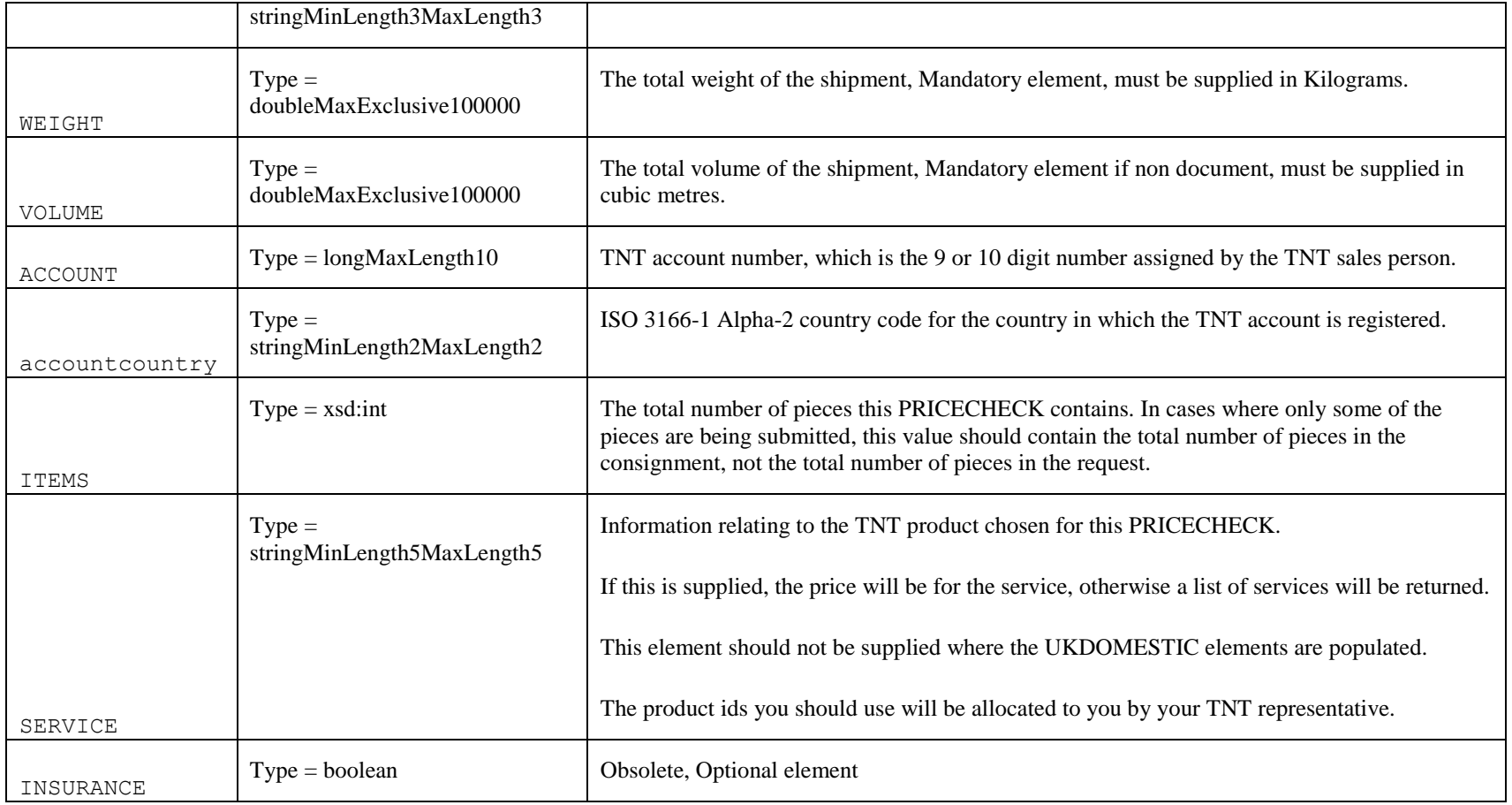

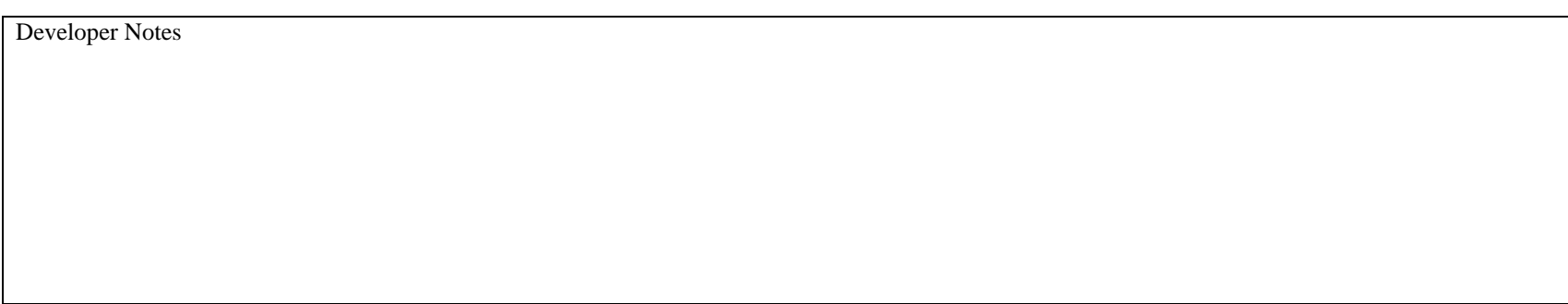

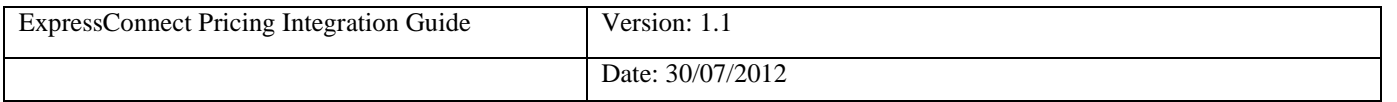

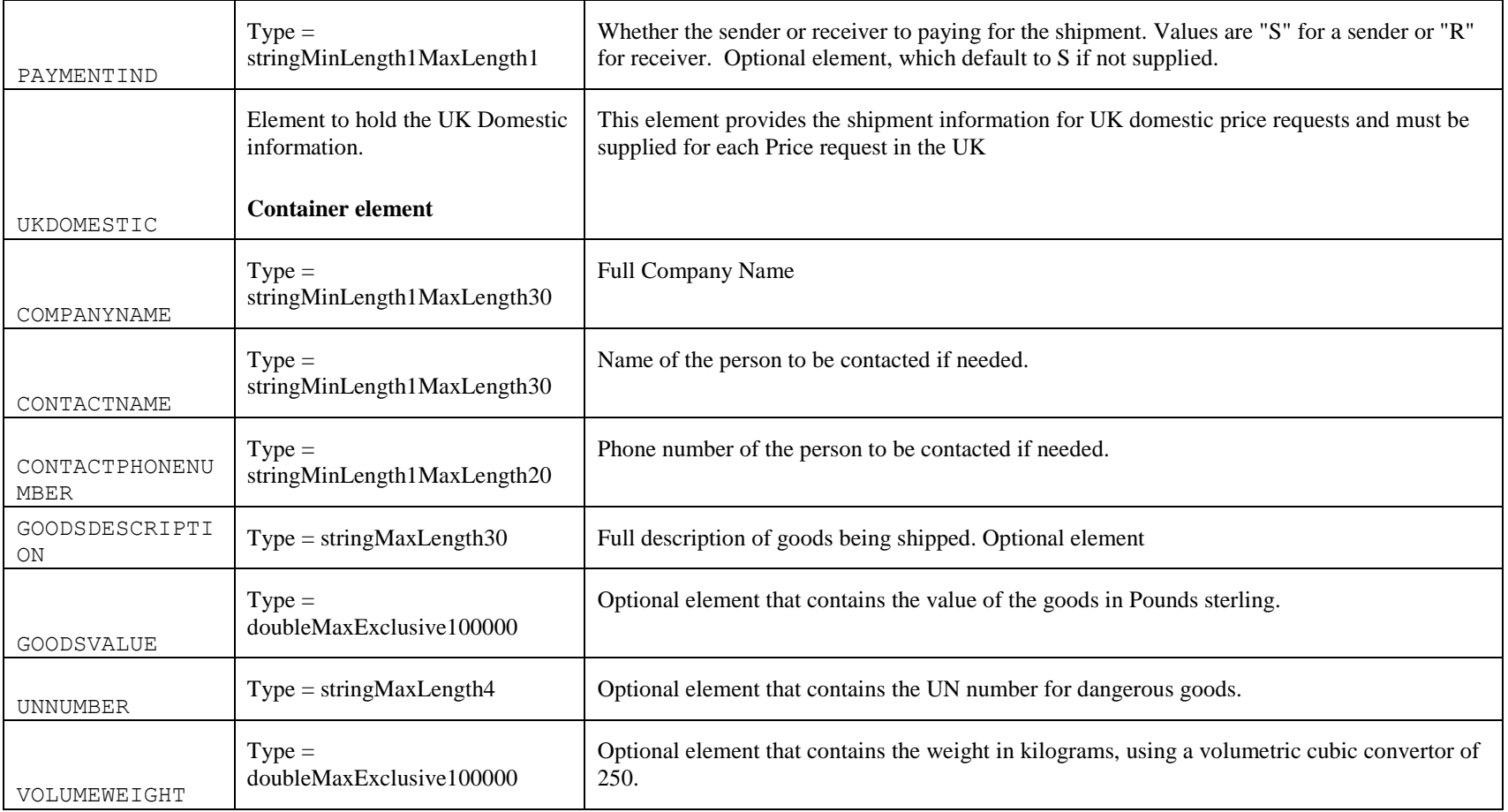

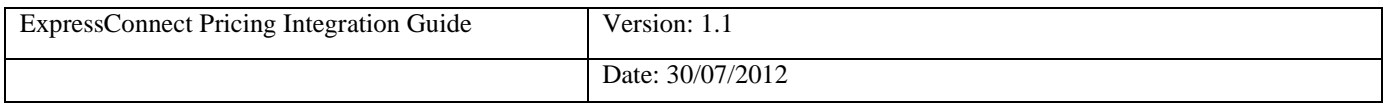

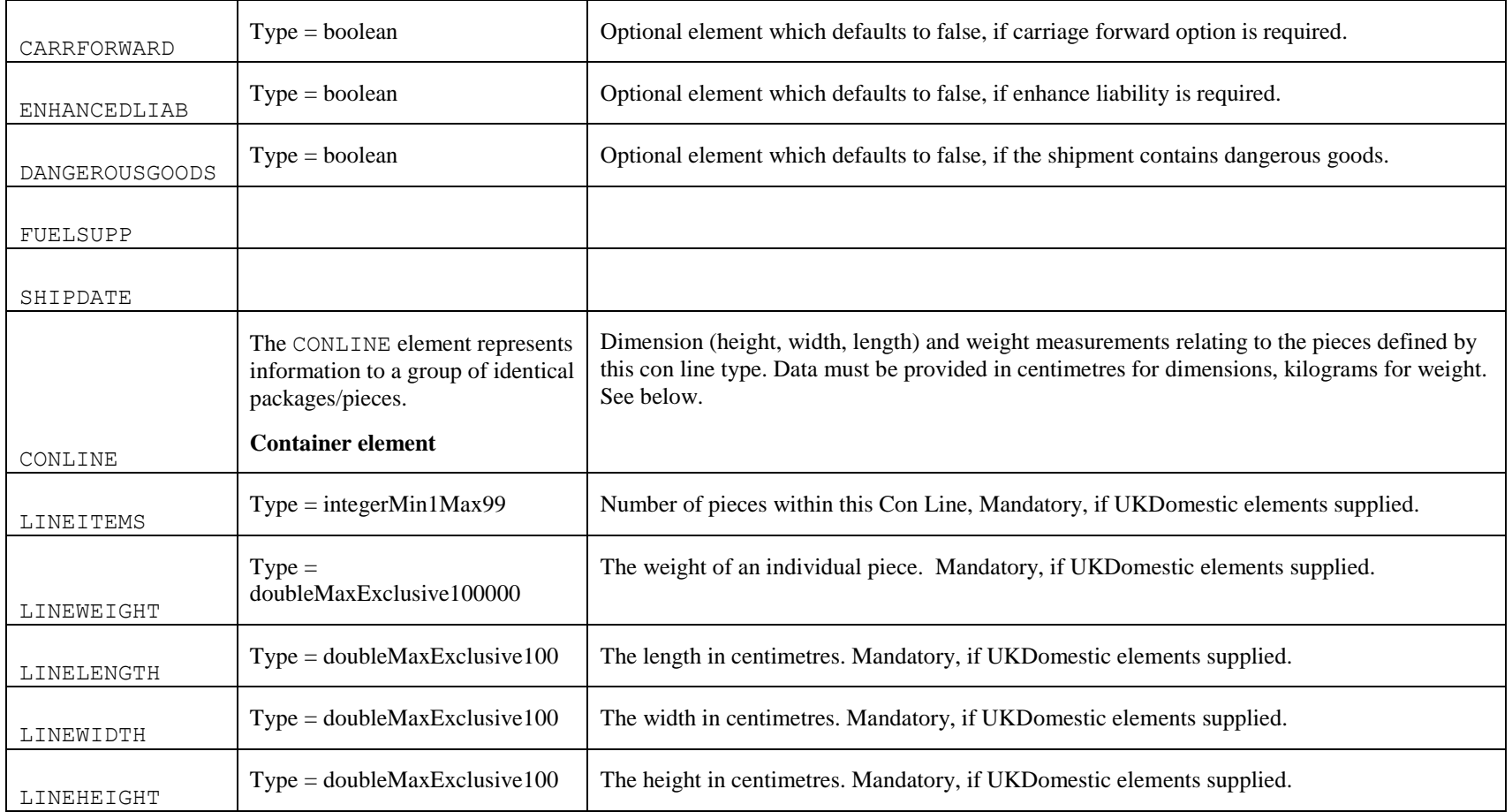

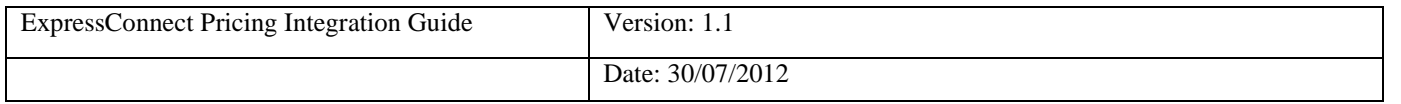

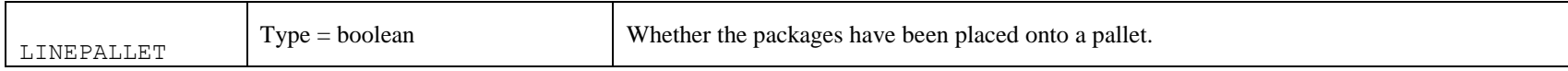

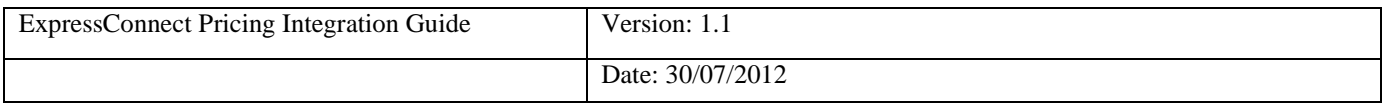

# <span id="page-42-0"></span>**10. Appendix B: XSD Data Types**

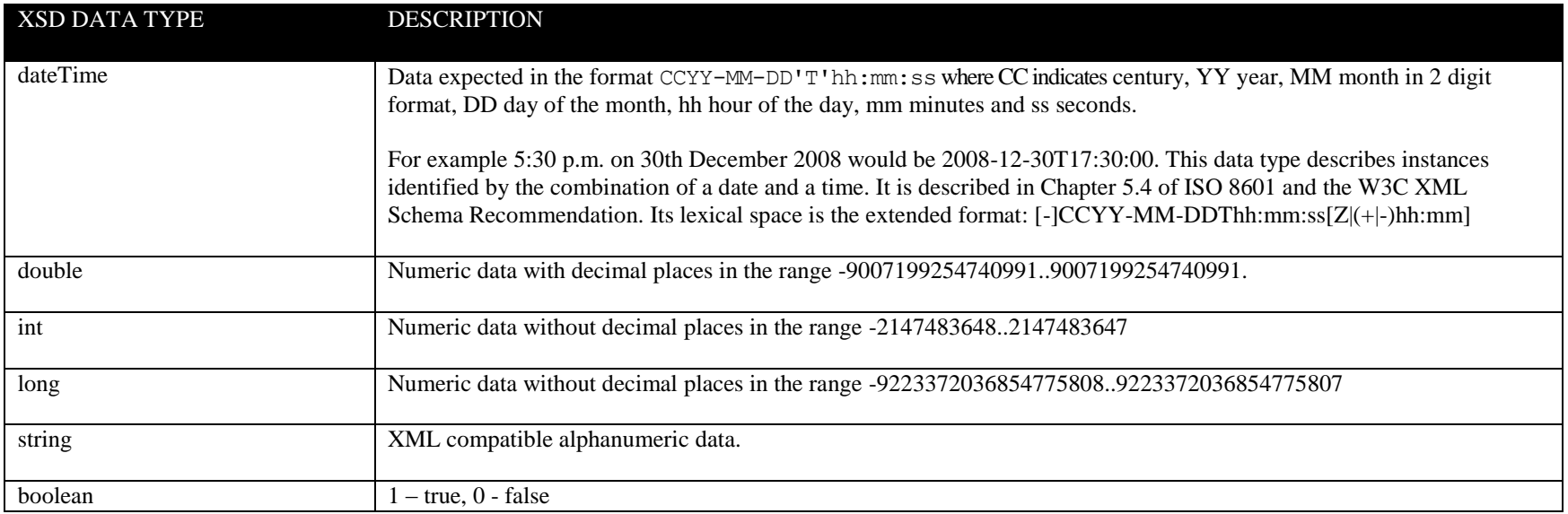

## <span id="page-42-1"></span>**10.1 Custom Data Types**

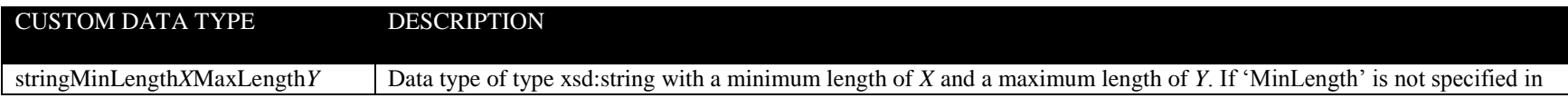

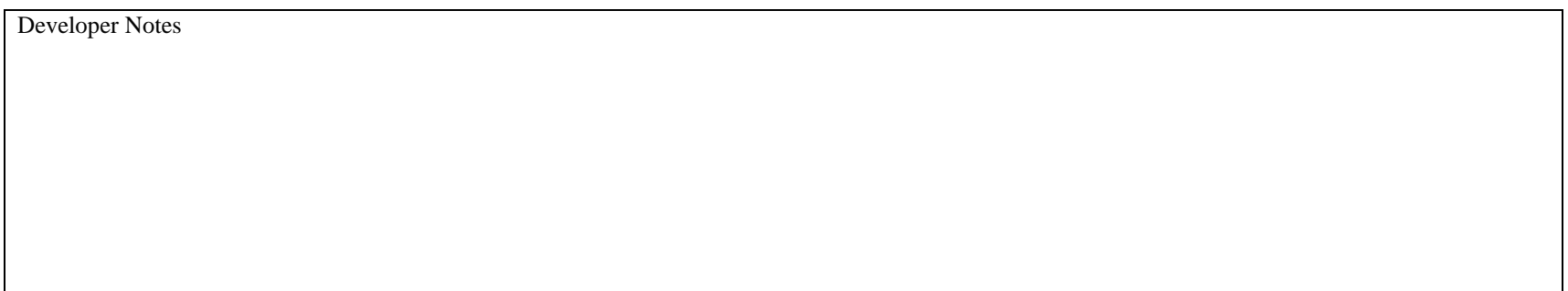

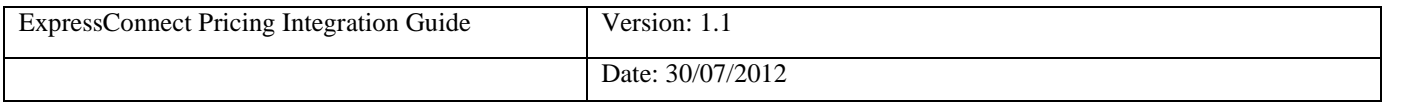

<span id="page-43-0"></span>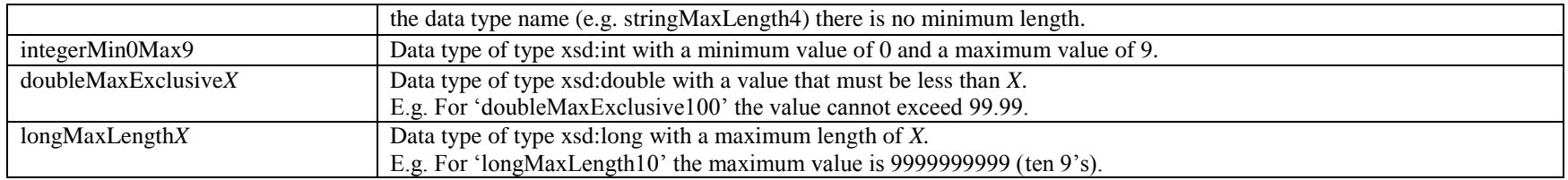

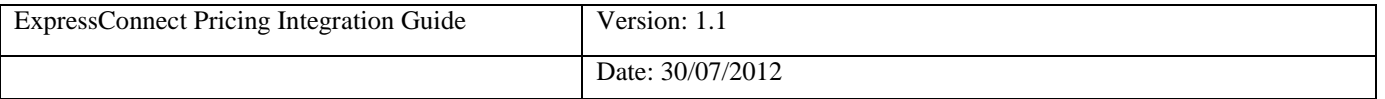

# **11. Appendix C: ISO 3166-1 Alpha-2 Country Codes**

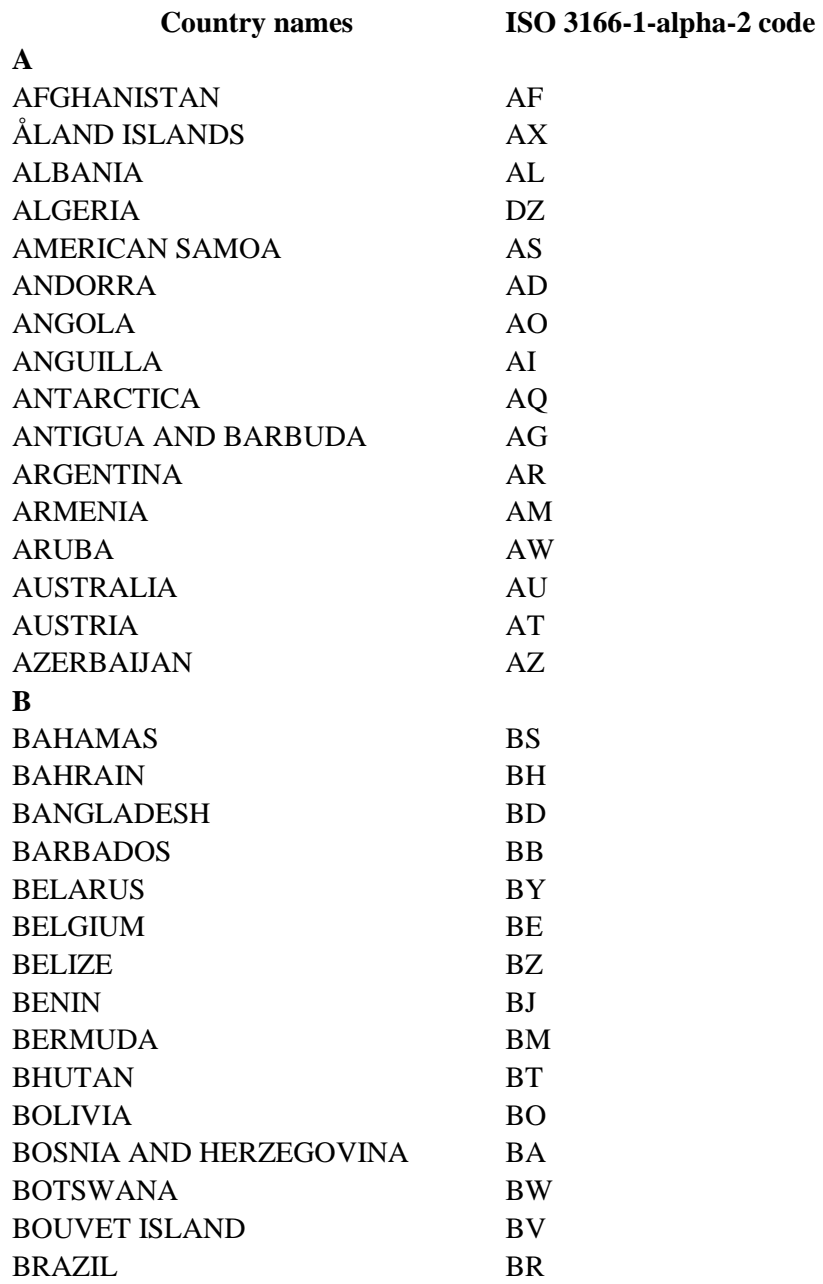

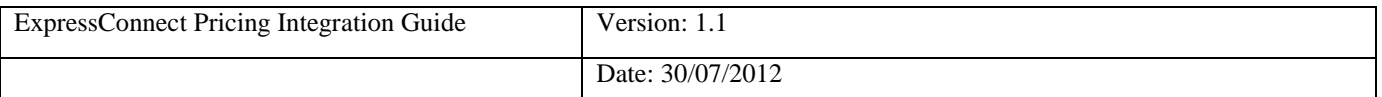

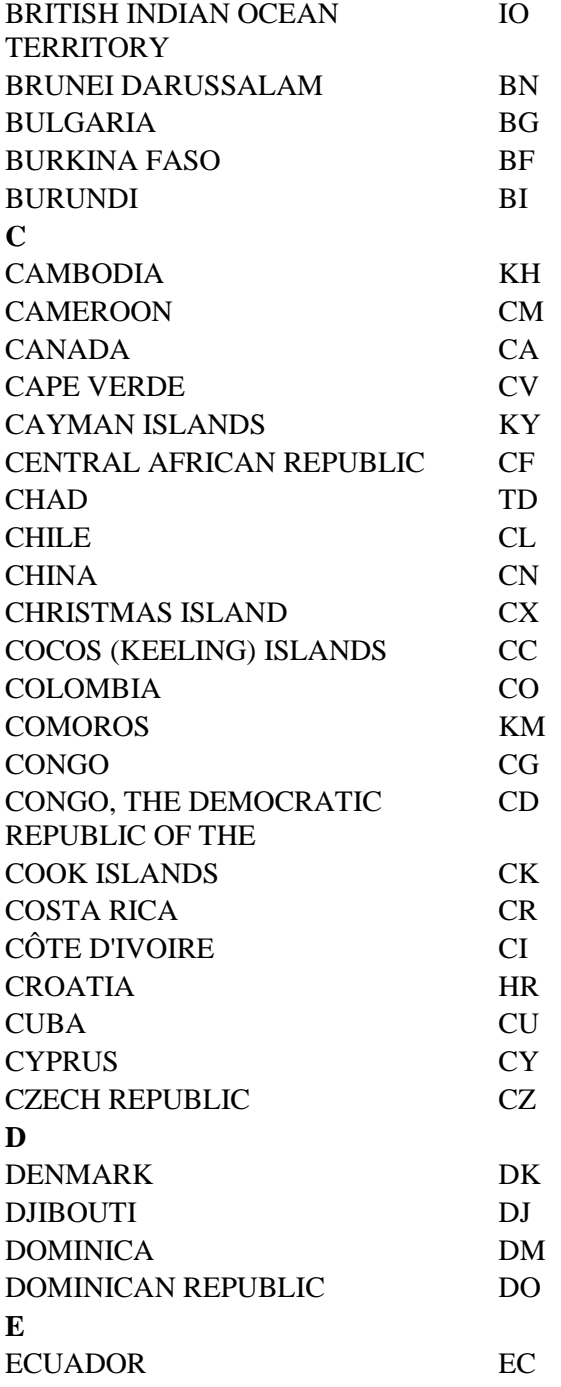

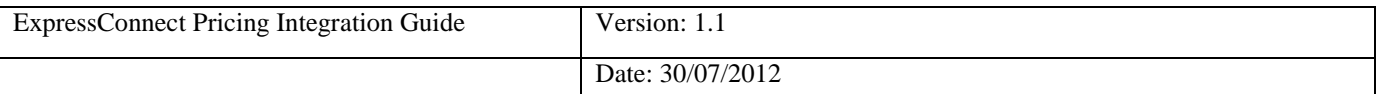

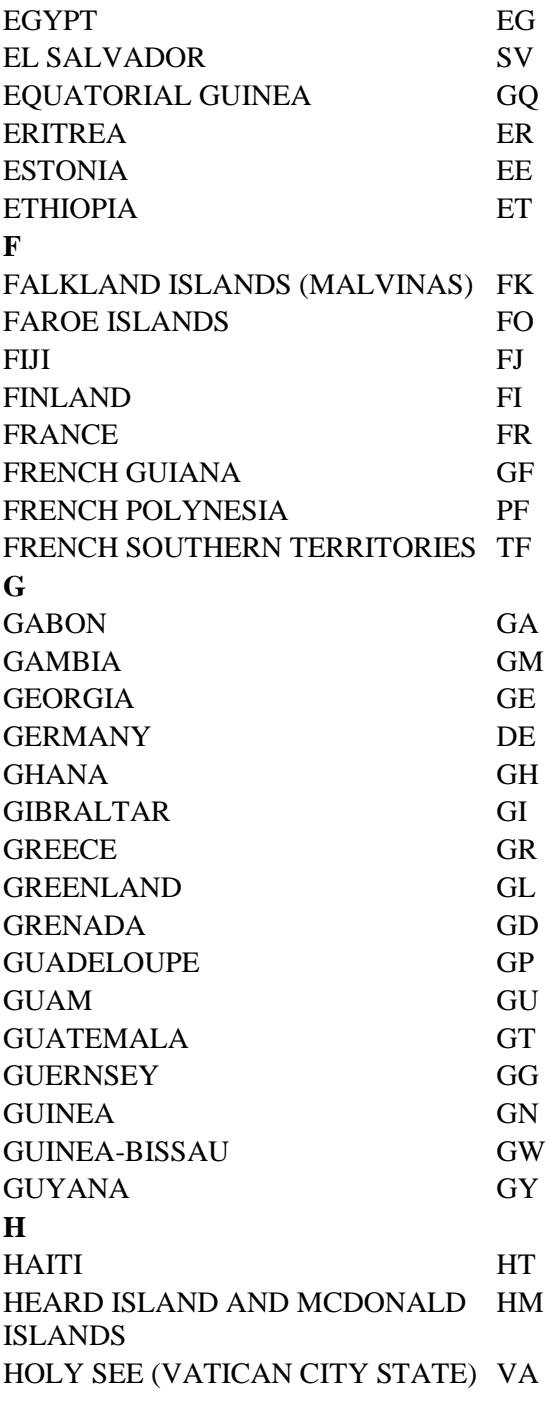

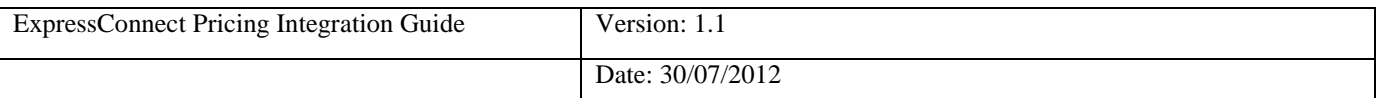

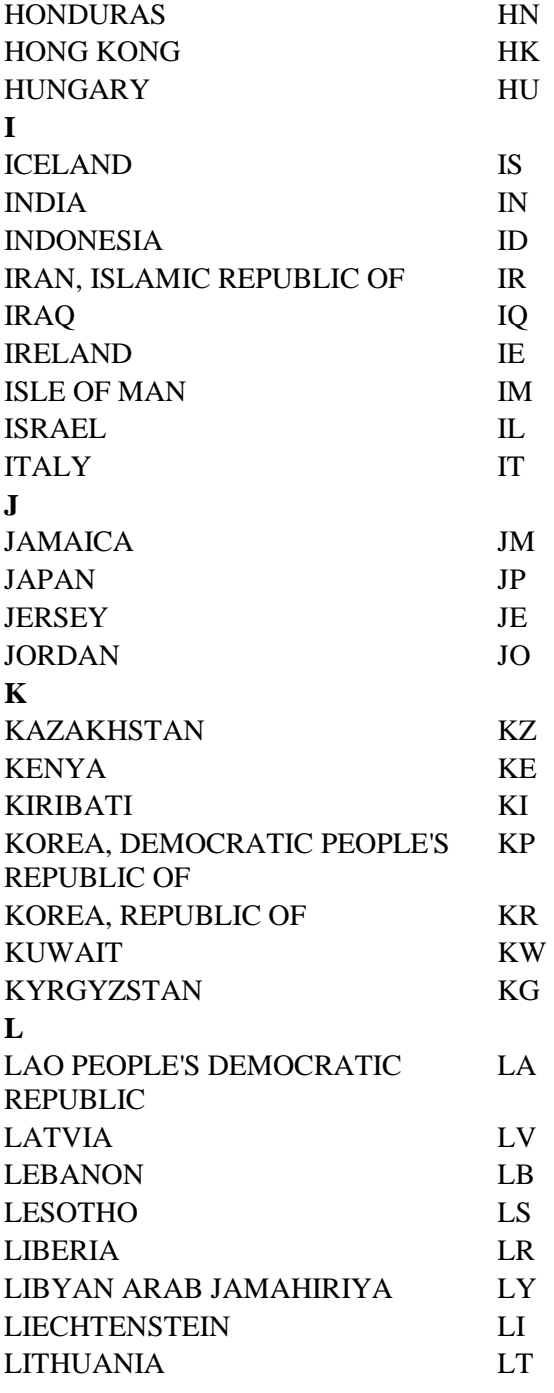

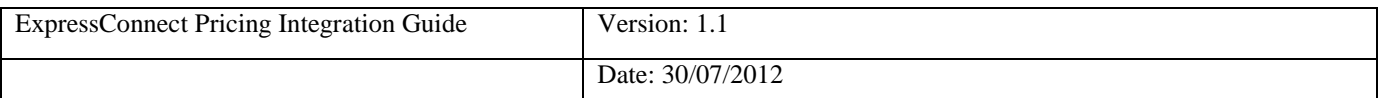

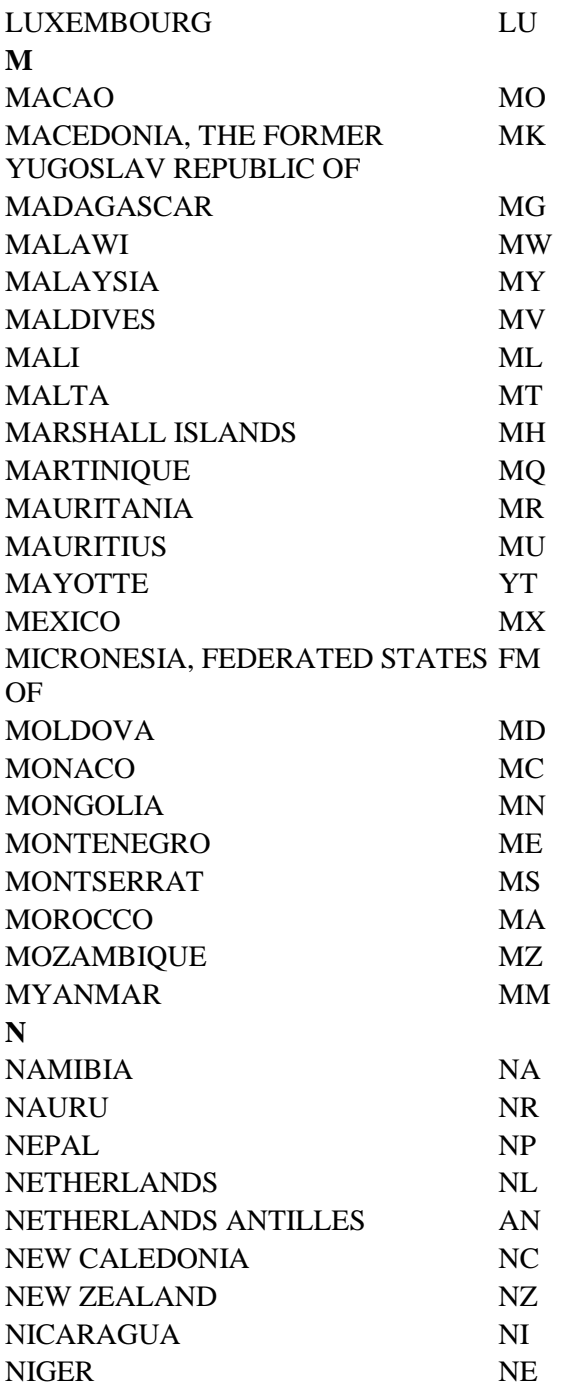

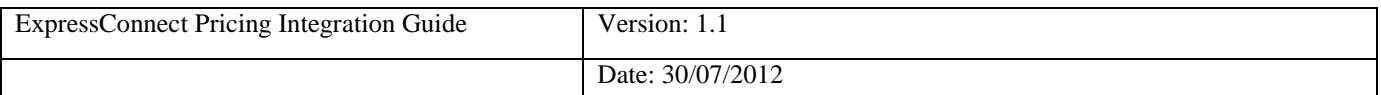

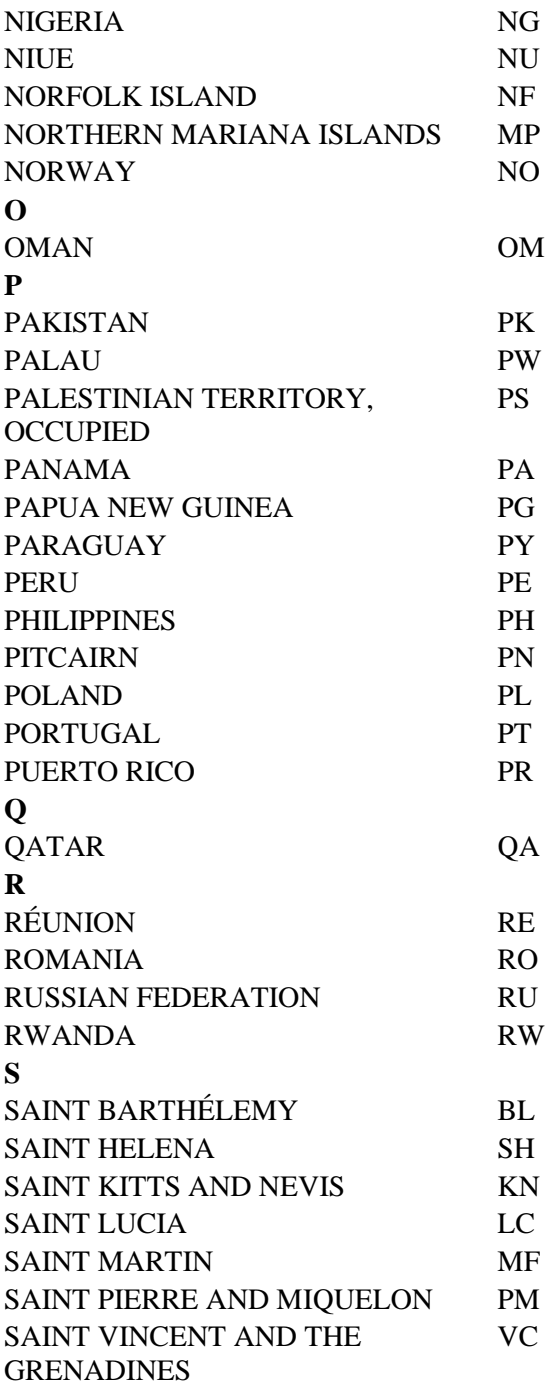

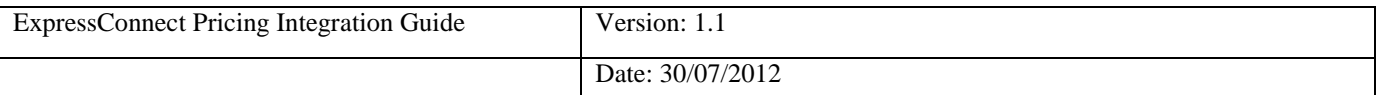

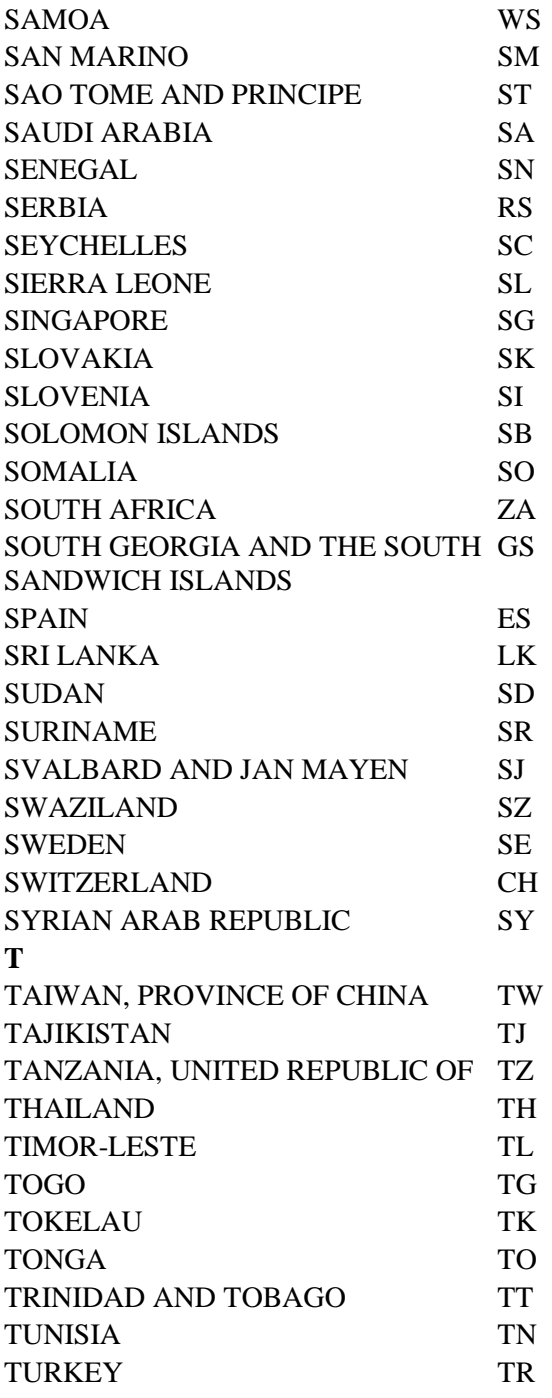

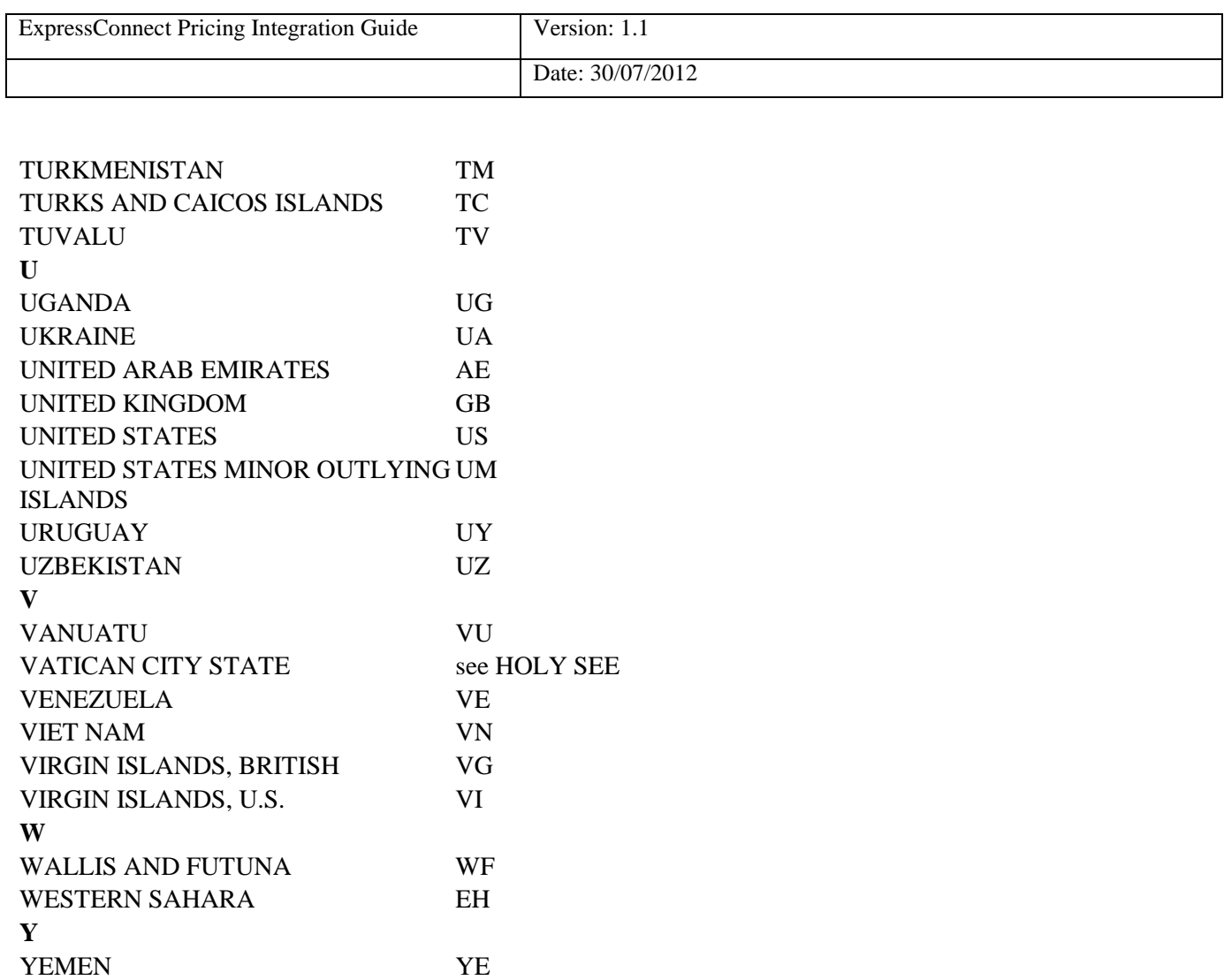

**Z**

ZIMBABWE

ZAMBIA ZM<br>ZIMBABWE ZW

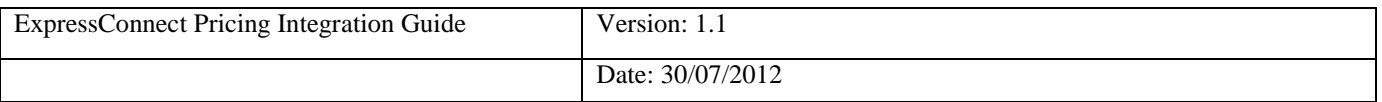

#### <span id="page-52-0"></span>**12. Appendix D: Datasets**

ExpressConnect Pricing offers the ability for the client to retrieve the latest country, currency, towngroup, postcodemask, service, and option datasets from the TNT databases. The current version number of the client"s copy of these datasets must be passed in with any price requests, to allow TNT to signify on return whether they need updating.

Whilst this functionality is still available within the solution for backward compatibility, it is being replaced via a new dataset interface.

You can check whether your local datasets are the latest by supplying the dataset version elements

```
<DATASETS>
    <COUNTRY>1.0</COUNTRY>
     <CURRENCY>1.0</CURRENCY>
     <POSTCODEMASK>1.0</POSTCODEMASK>
     <TOWNGROUP>1.0</TOWNGROUP>
     <SERVICE>1.0</SERVICE>
     <OPTION>1.0</OPTION>
</DATASETS>
```
Providing the current version number of the datasets is mandatory. These will be checked against the TNT copy and if a later version exists a flag is returned, you should request an update set. If you do not wish to use the TNT datasets, then you may set this to any numerical value.

If a later version exists, NEW is returned to the customer, if they are up to date, UTD is returned

```
<DATASETS>
     <COUNTRY>UTD</COUNTRY>
     <CURRENCY> UTD </CURRENCY>
     <POSTCODEMASK> UTD </POSTCODEMASK>
     <TOWNGROUP> UTD </TOWNGROUP>
     <SERVICE> UTD </SERVICE>
     <OPTION>NEW</OPTION>
</DATASETS>
```
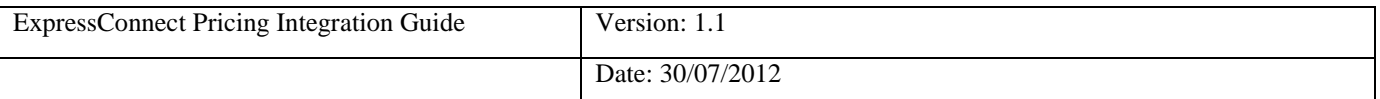

To request dataset please populate the request element.

```
<REQUEST>
     <DATASETS>PostcodeMask Country Currency TownGroup Service Option
     </DATASETS>
</REQUEST>
```
Any combination of datasets may be entered within the DATASETS tags.

The country list is a complete list of countries recognized by TNT.

```
<COUNTRY>
     <CODE>COUNTRYCODE</CODE>
     <NAME>COUNTRYNAME</NAME>
     <EURO>COUNTRYEURO</EURO>
     <CURRENCYCODE>CURRENCYCODE</CURRENCYCODE>
     <CSPHONE>CUSTOMERSERVICESPHONE</CSPHONE>
     <COLLDAYS>COLLECTIONDAYS</COLLDAYS>
     <DOMESTIC>DOMESTIC</DOMESTIC >
</COUNTRY>
```
The currency list is a complete list of currencies recognized by TNT.

```
<CURRENCY>
     <CODE>CURRENCYCODE</CODE>
     < \verb|NAME|> \verb|CURRENCYNAME|/NAME><DECPLACES>DECIMALPLACES</DECPLACES>
</CURRENCY>
```
The Postcodemask list is a complete list of Postcode masks recognized by TNT.

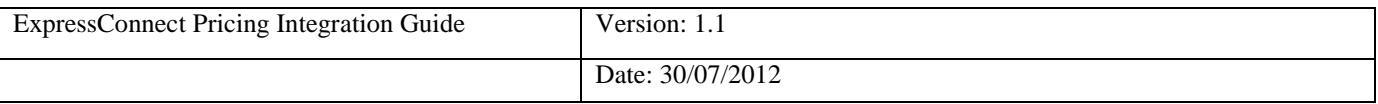

<POSTCODEMASK> <COUNTRYCODE>COUNTRYCODE</COUNTRYCODE> <MASK>COUNTRYMASK</MASK> </POSTCODEMASK>

The TownGroup list is a complete list of TownGroup recognized by TNT.

```
<TOWNGROUP>
      <COUNTRYCODE>COUNTRYCODE</COUNTRYCODE>
      <COMID>COUNTRYMASK</COMID>
      <TNGID>TNGID</TNGID>
      <DESCRIPTION> TNGDESCRIPTION </ DESCRIPTION>
\rm</math> TOWNGROUP<math display="inline">></math>
```
The service list is a complete list of services (products) recognized by TNT.

```
<SERVICE>
     <COUNTRYCODE>COUNTRYCODE</COUNTRYCODE>
     <DOC>DOC OR NONDOC</DOC>
     <CODE>SERVICECODE</CODE>
     <DESCRIPTION>SERVICEDESCRIPTION</DESCRIPTION>
</SERVICE>
```
The option list is a complete list of options (sub-services) recognized by TNT.

```
<OPTION>
     <COUNTRYCODE>COUNTRYCODE</COUNTRYCODE>
     <DOC>DOC OR NONDOC</DOC>
     <SERVICECODE>SERVICECODE</SERVICECODE>
     <CODE>OPTIONCODE</CODE>
     <DESCRIPTION>OPTIONDESCRIPTION</DESCRIPTION>
</OPTION>
```
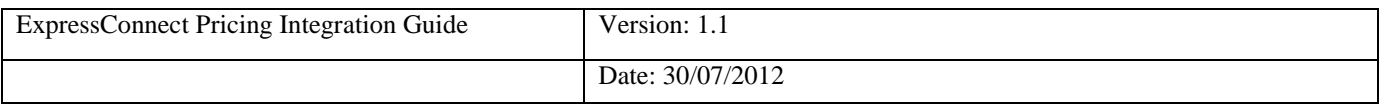